## **Index: Licenses**

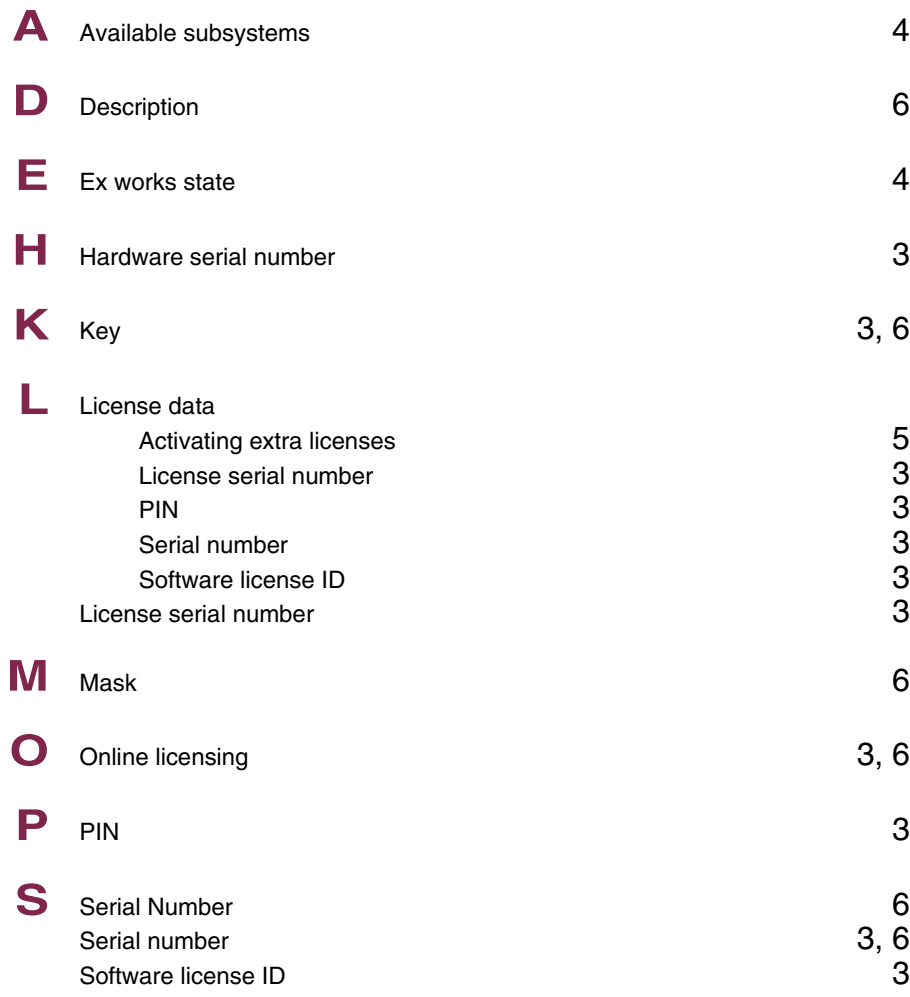

# **Index: System**

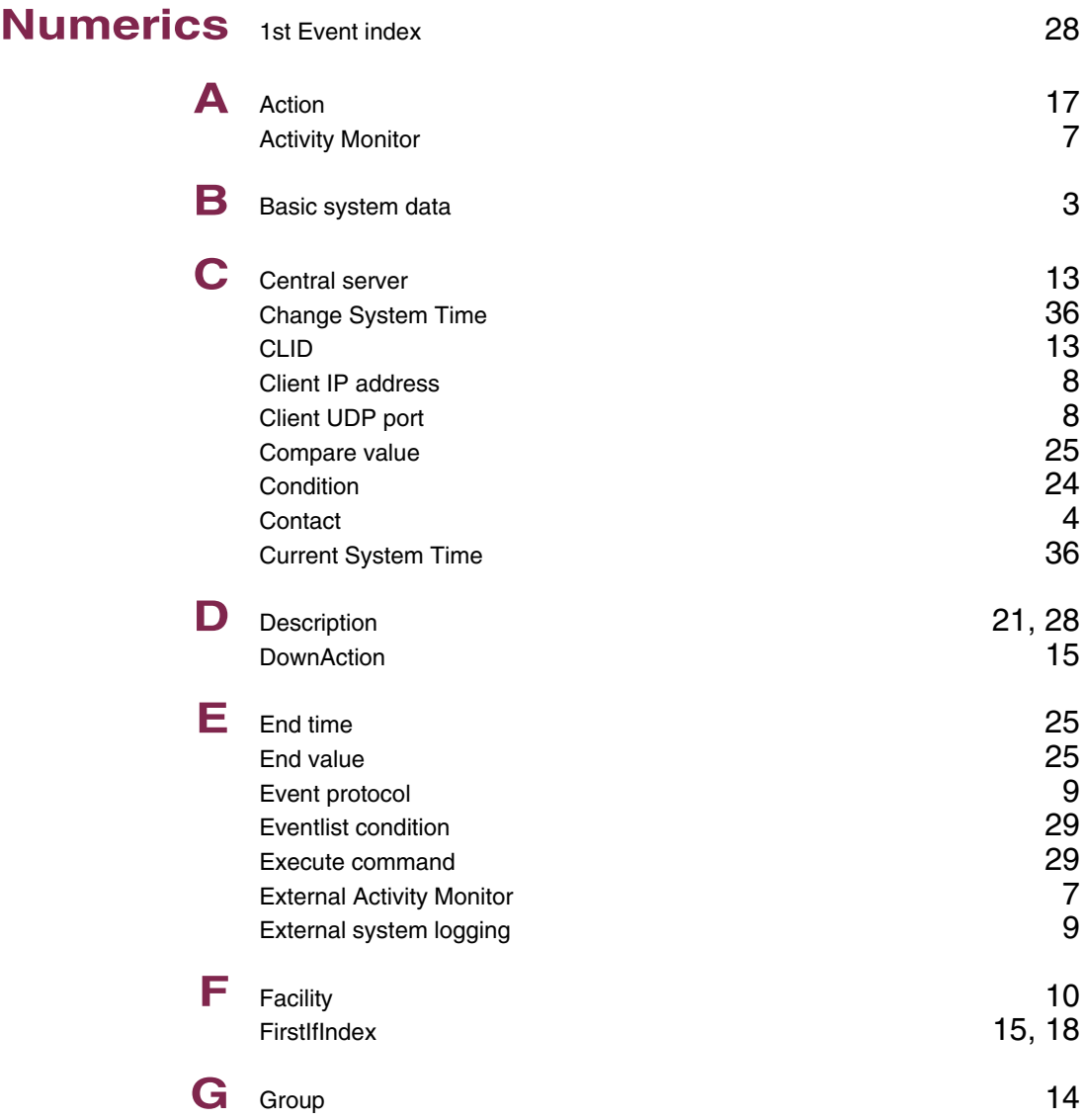

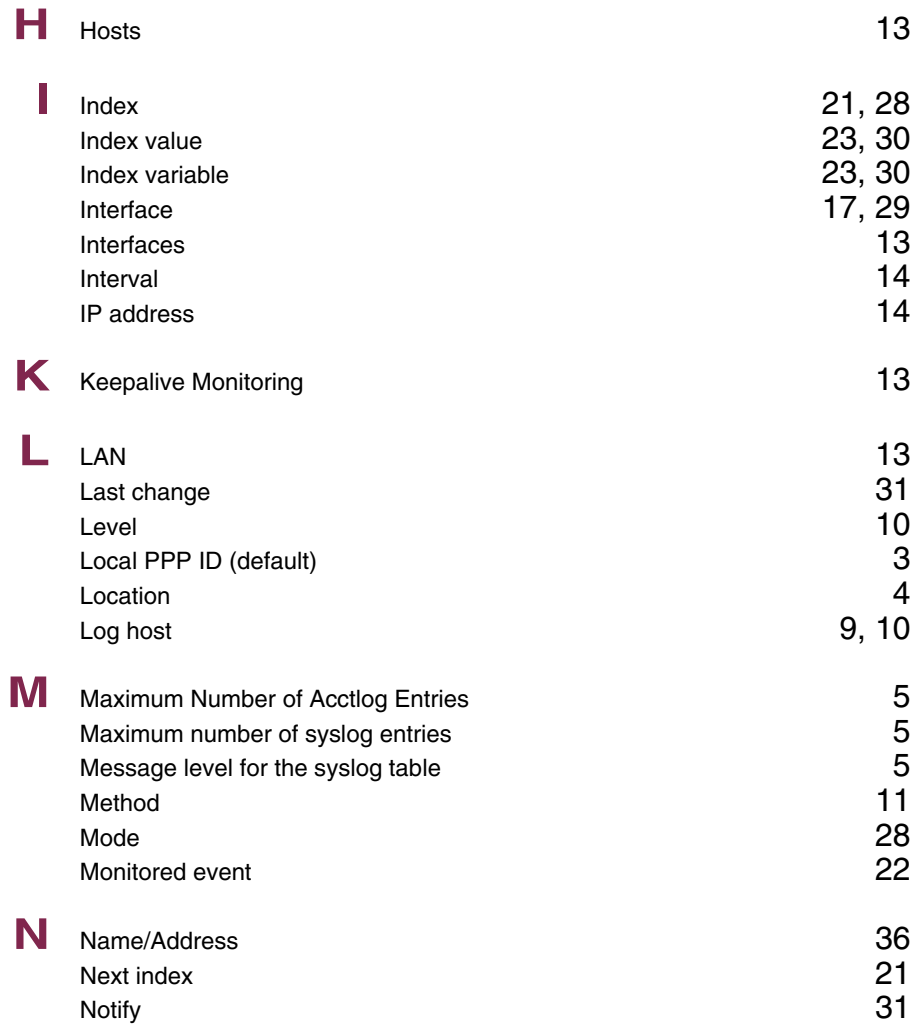

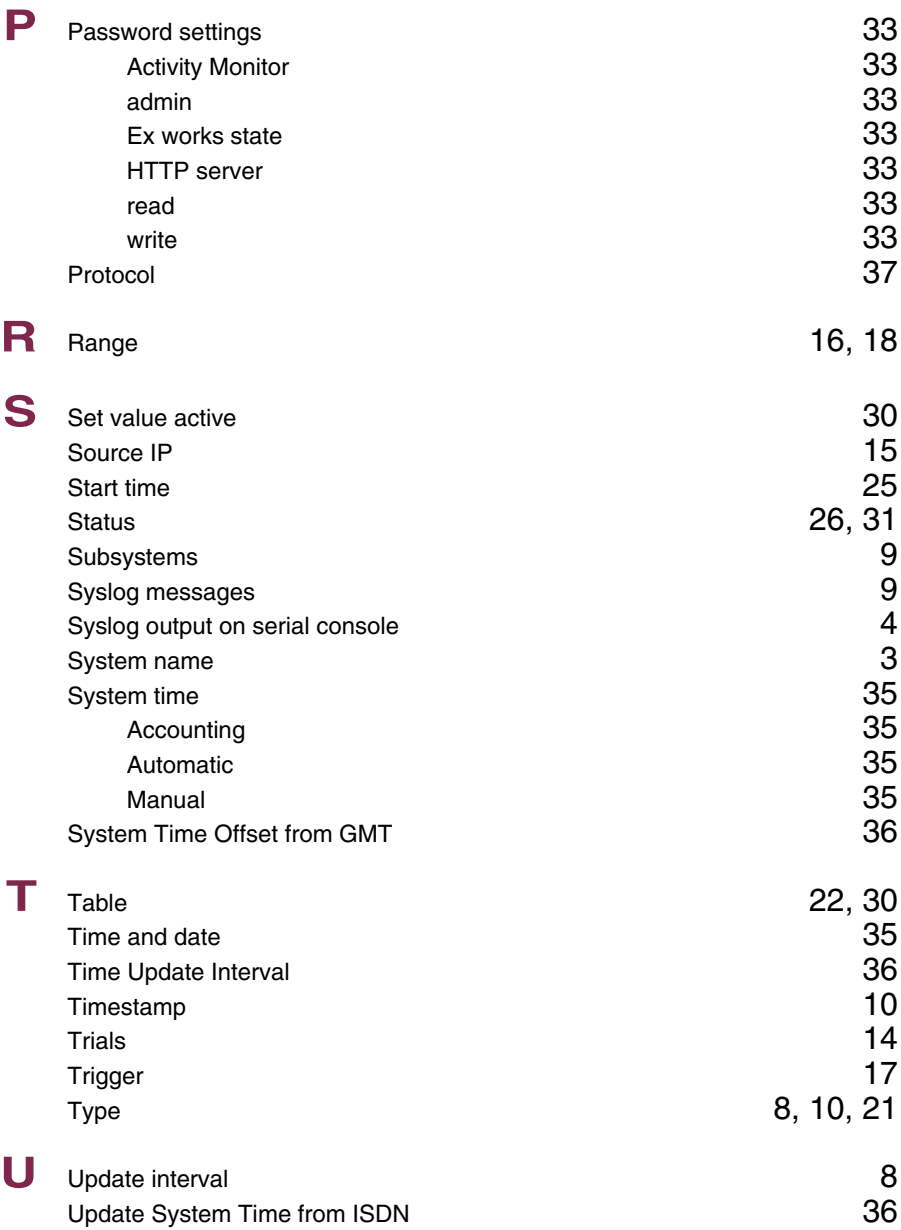

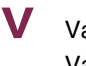

**V** Value inactive 30<br>Variable 22, 30

 $22, 30$ 

## **Index: External Systems**

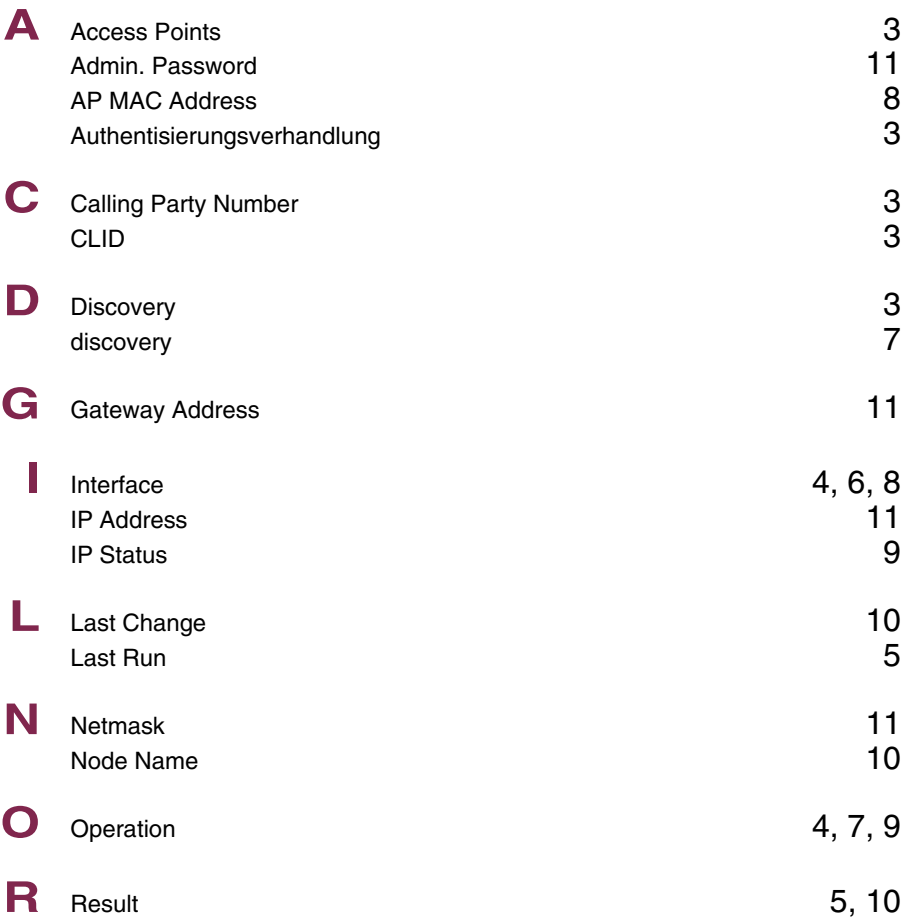

## **Index: AUX**

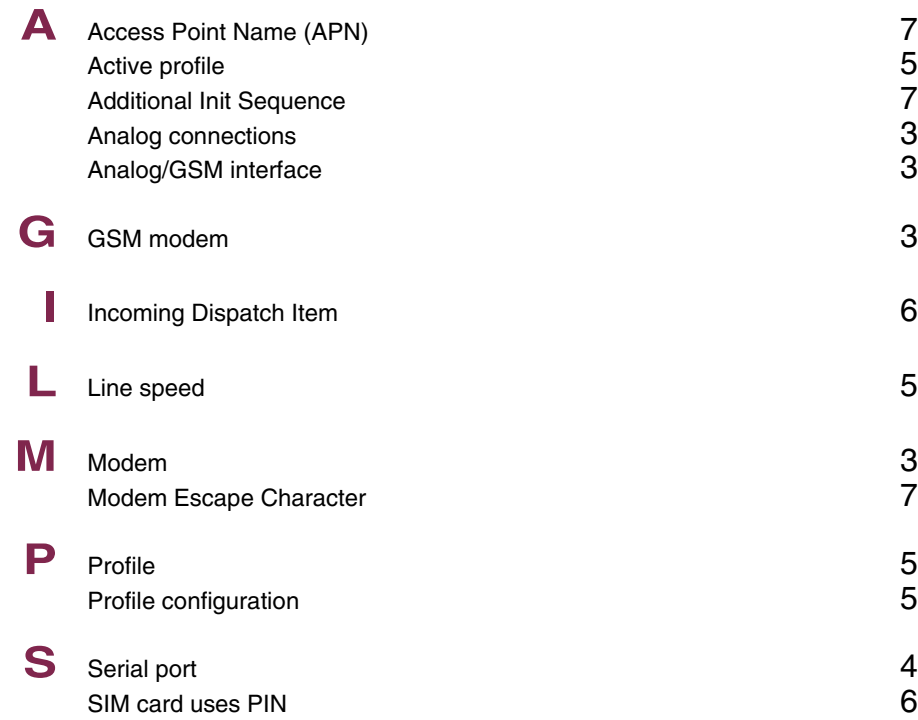

## **Index: ISDN**

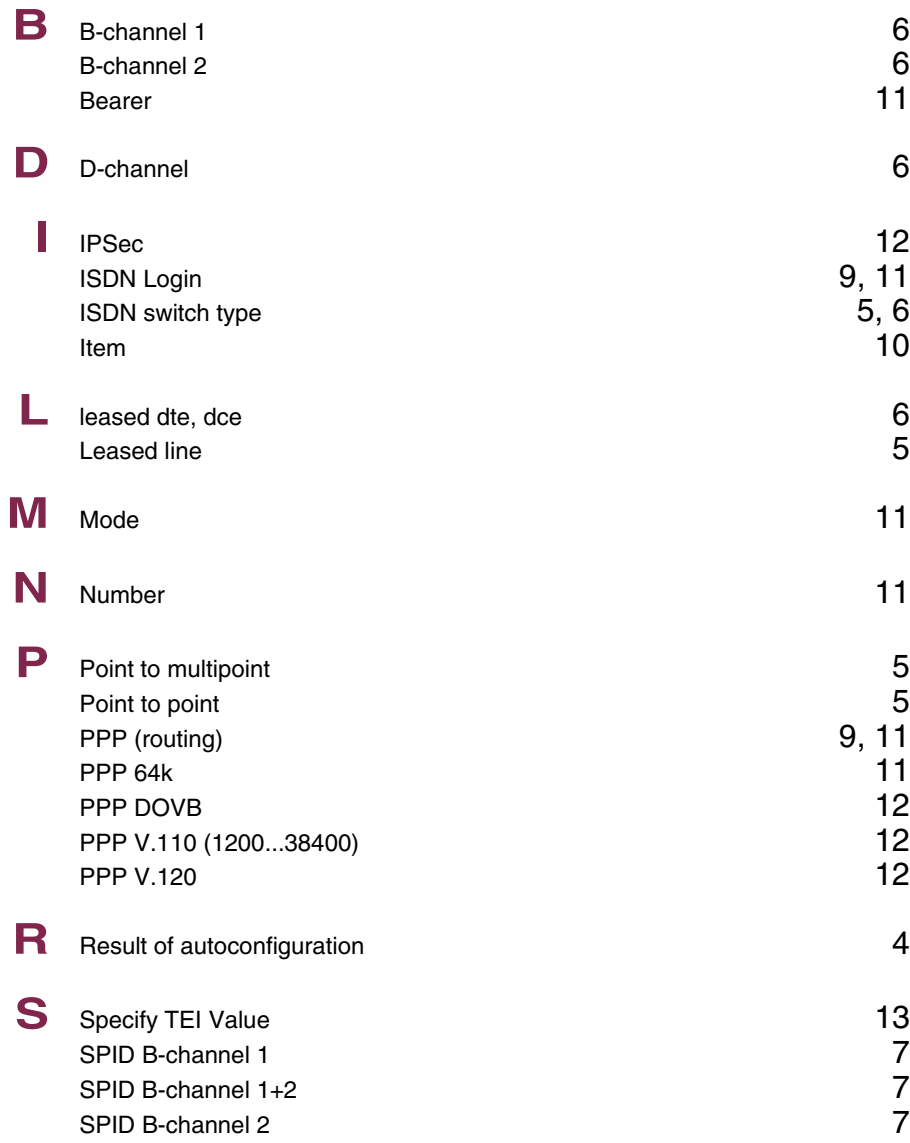

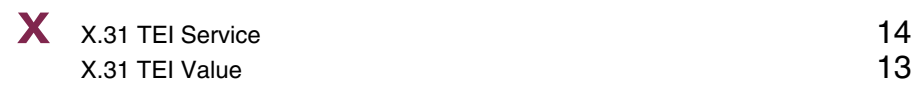

### **Index: Ethernet**

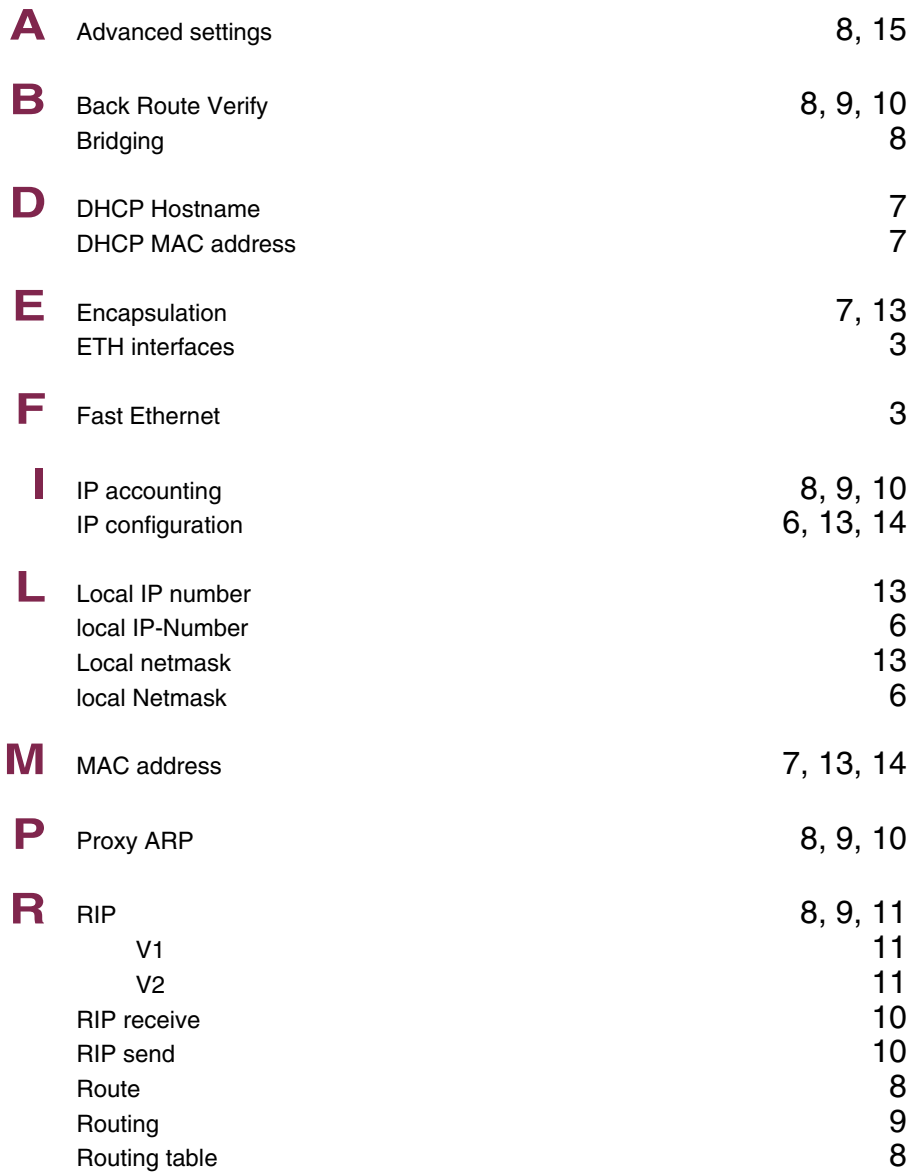

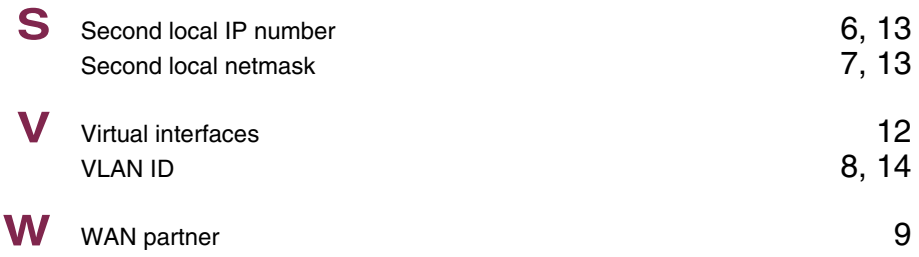

### **Index: ADSL**

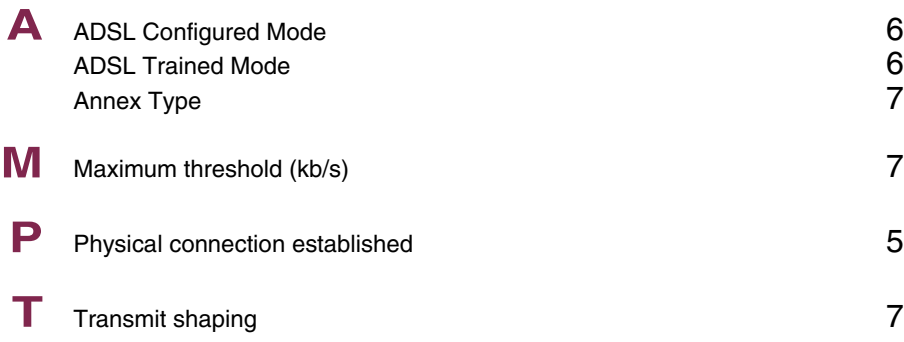

### **Index: SHDSL**

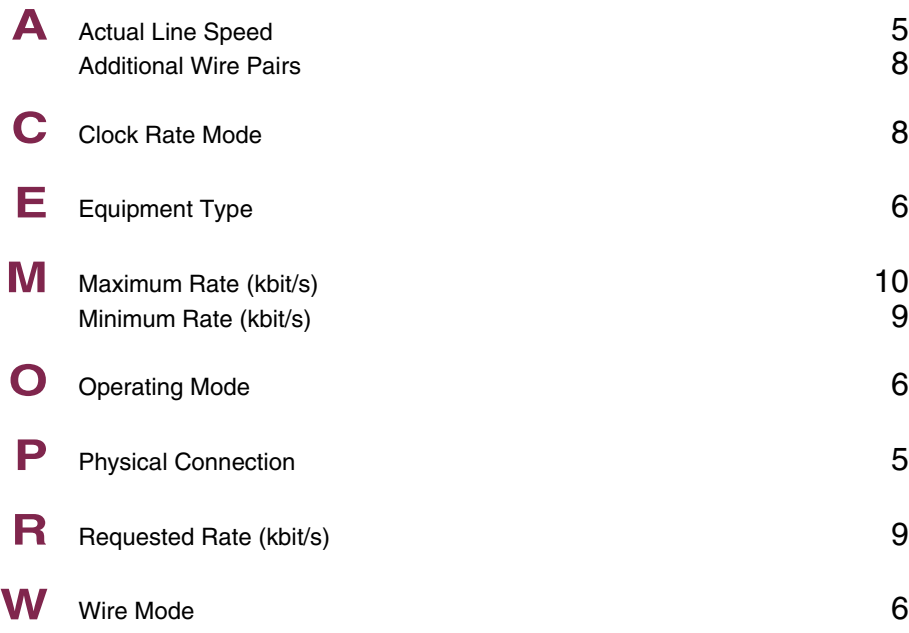

## **Index: Wireless LAN**

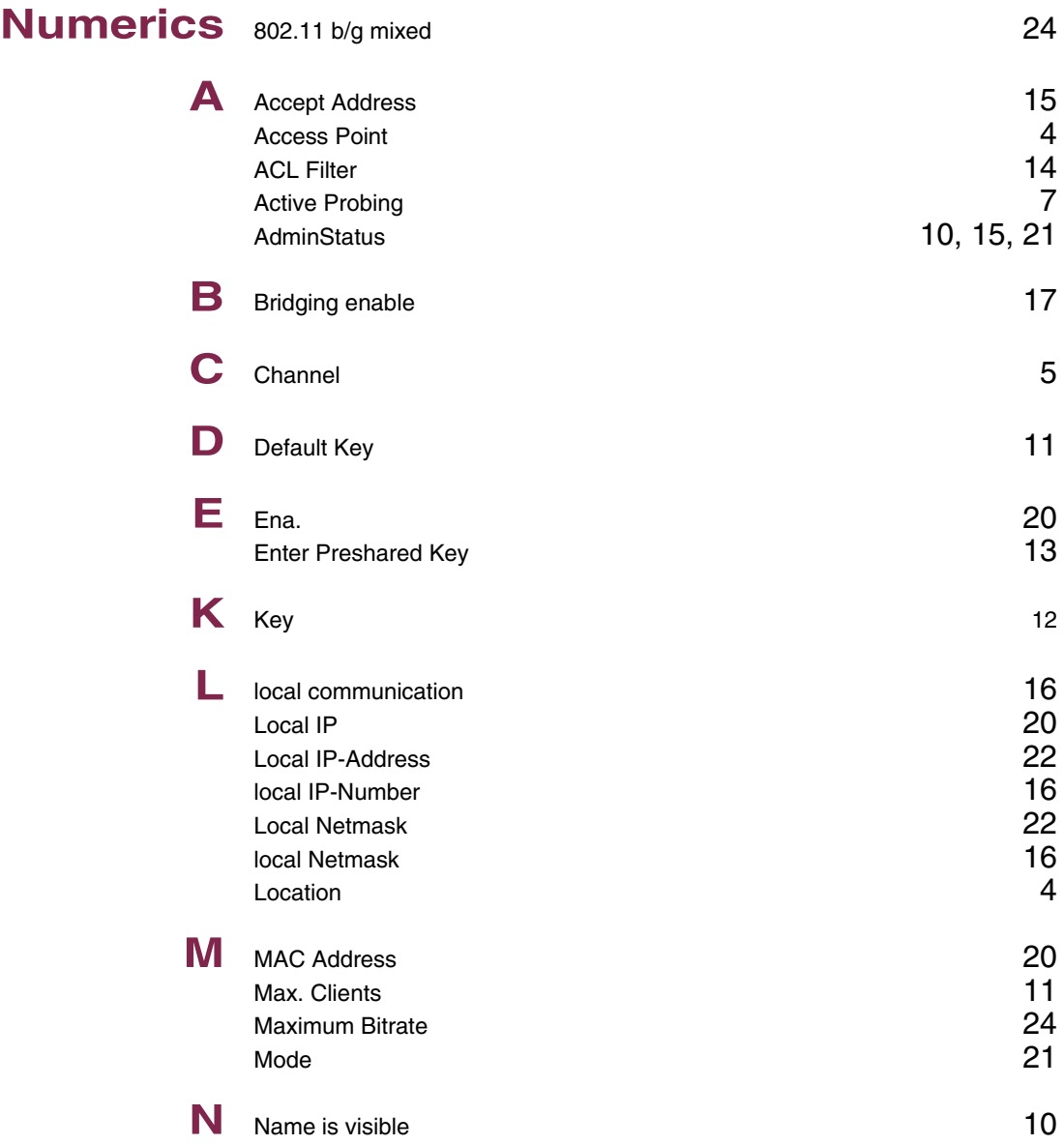

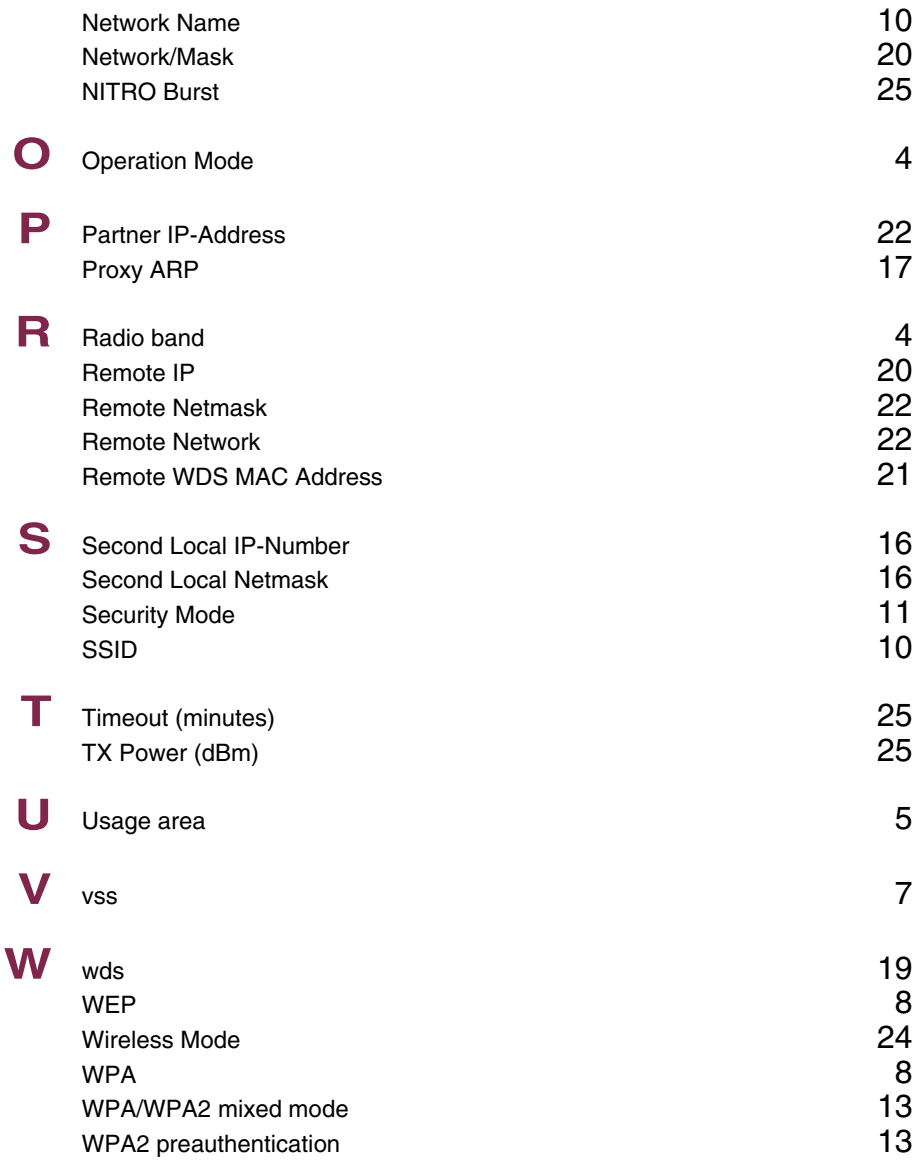

### **Index: WAN Partner**

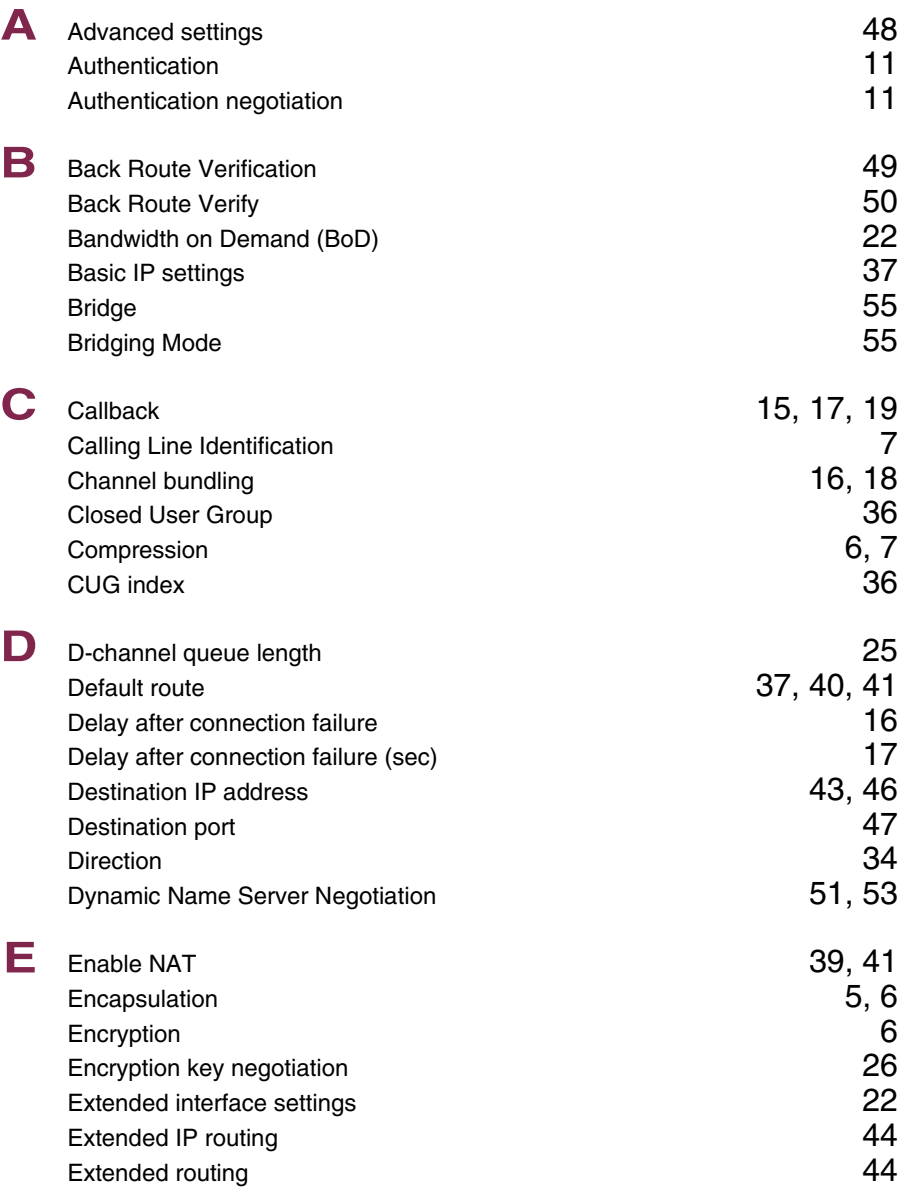

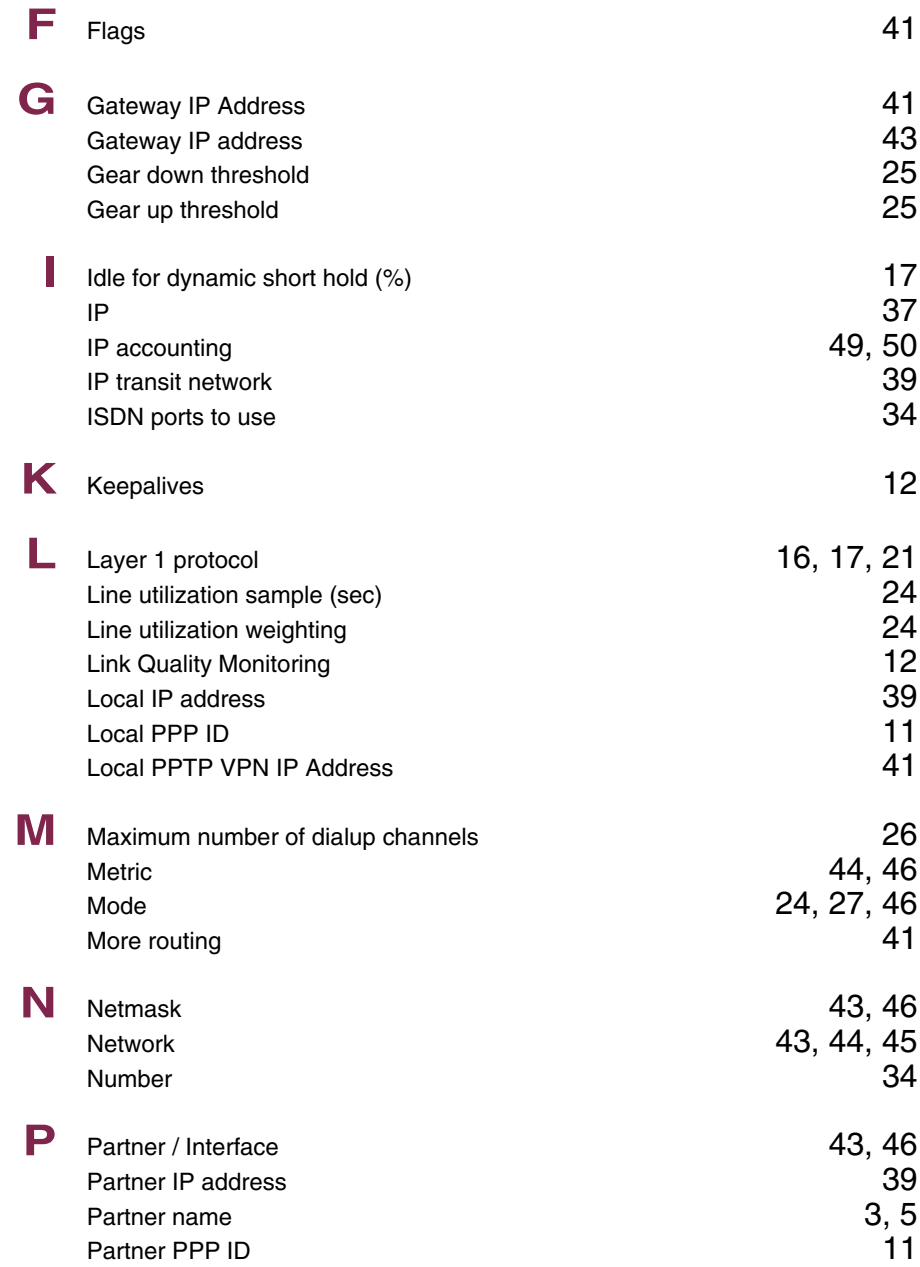

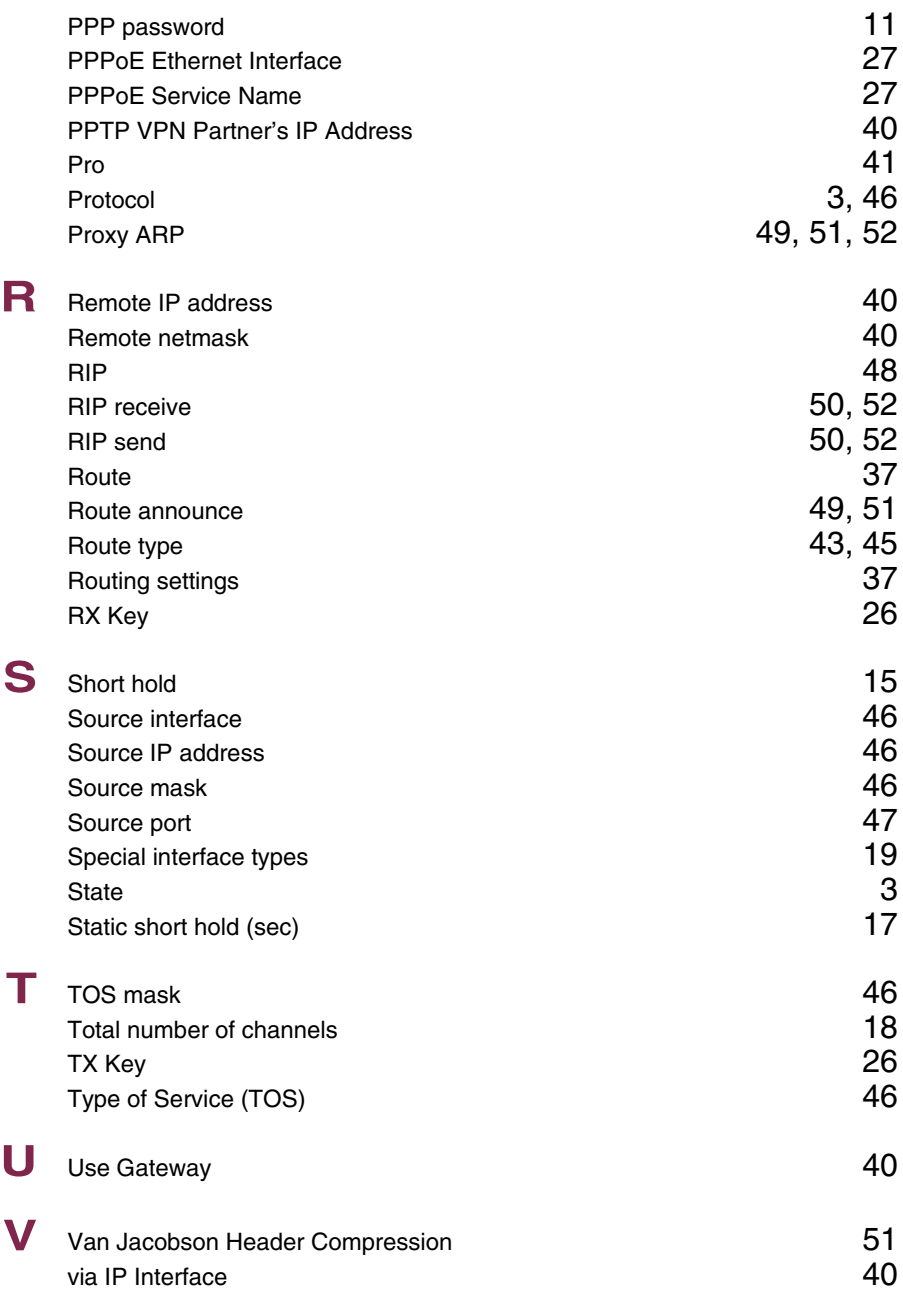

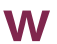

# **W** WAN partner numbers 33

## **Index: Security**

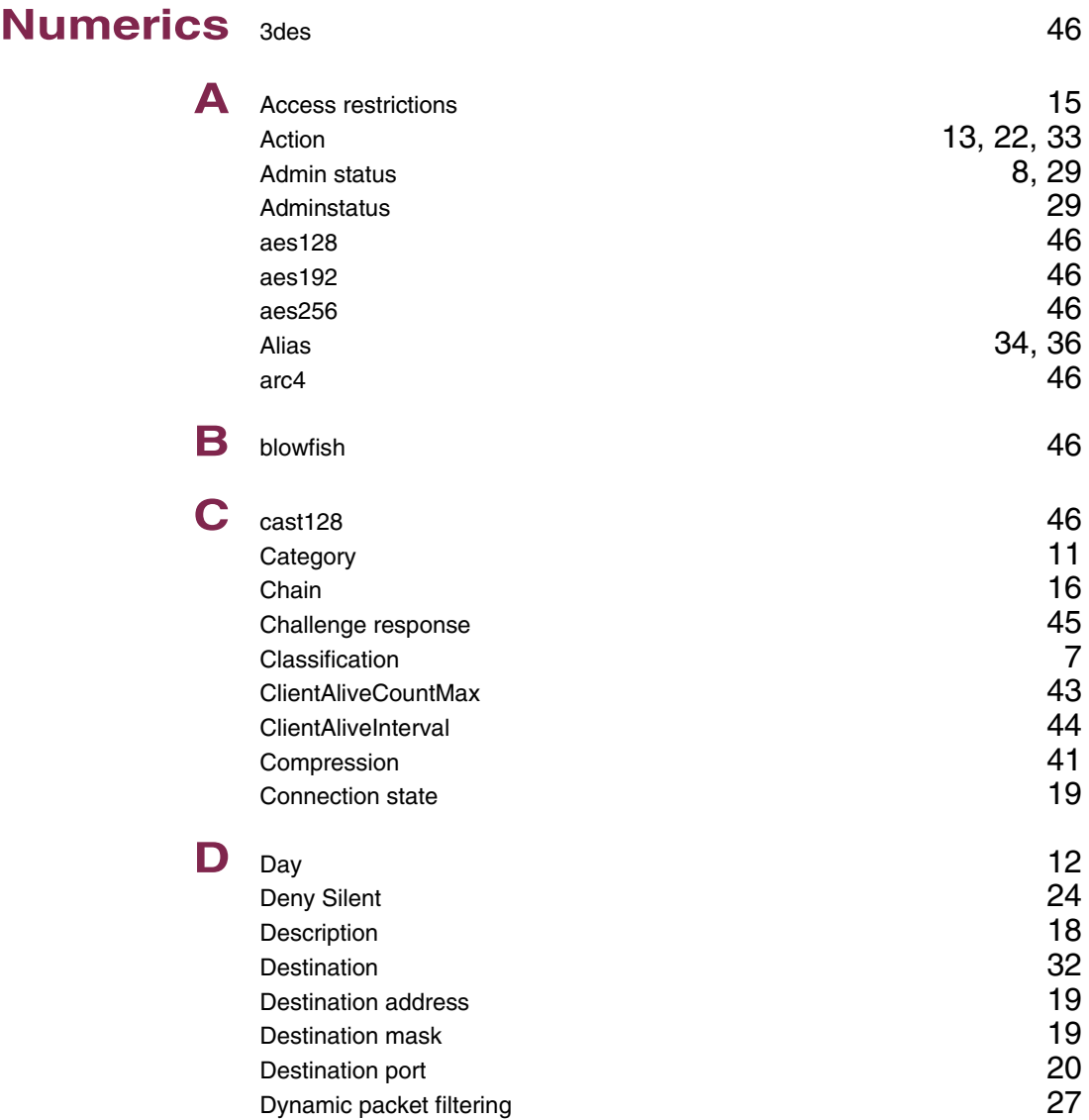

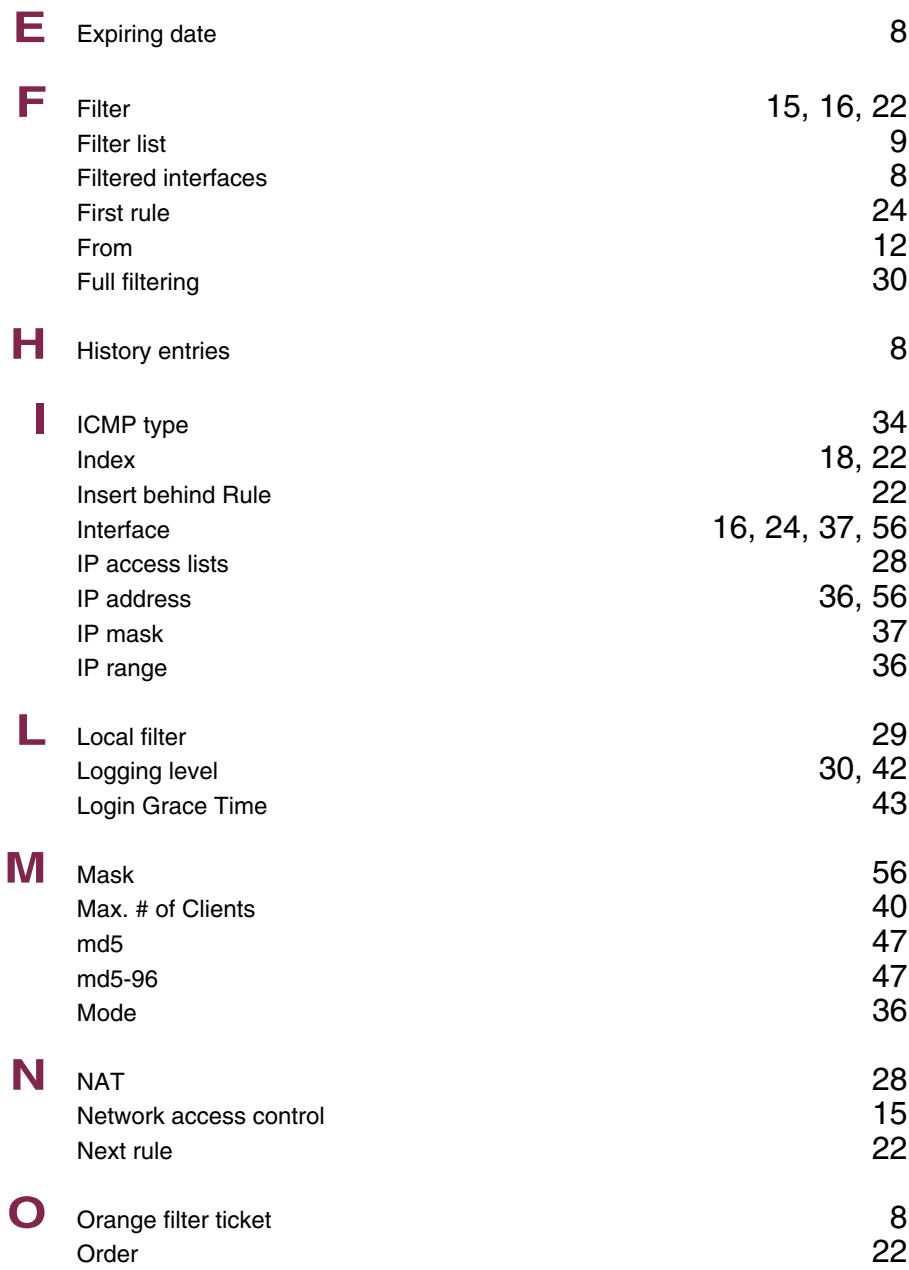

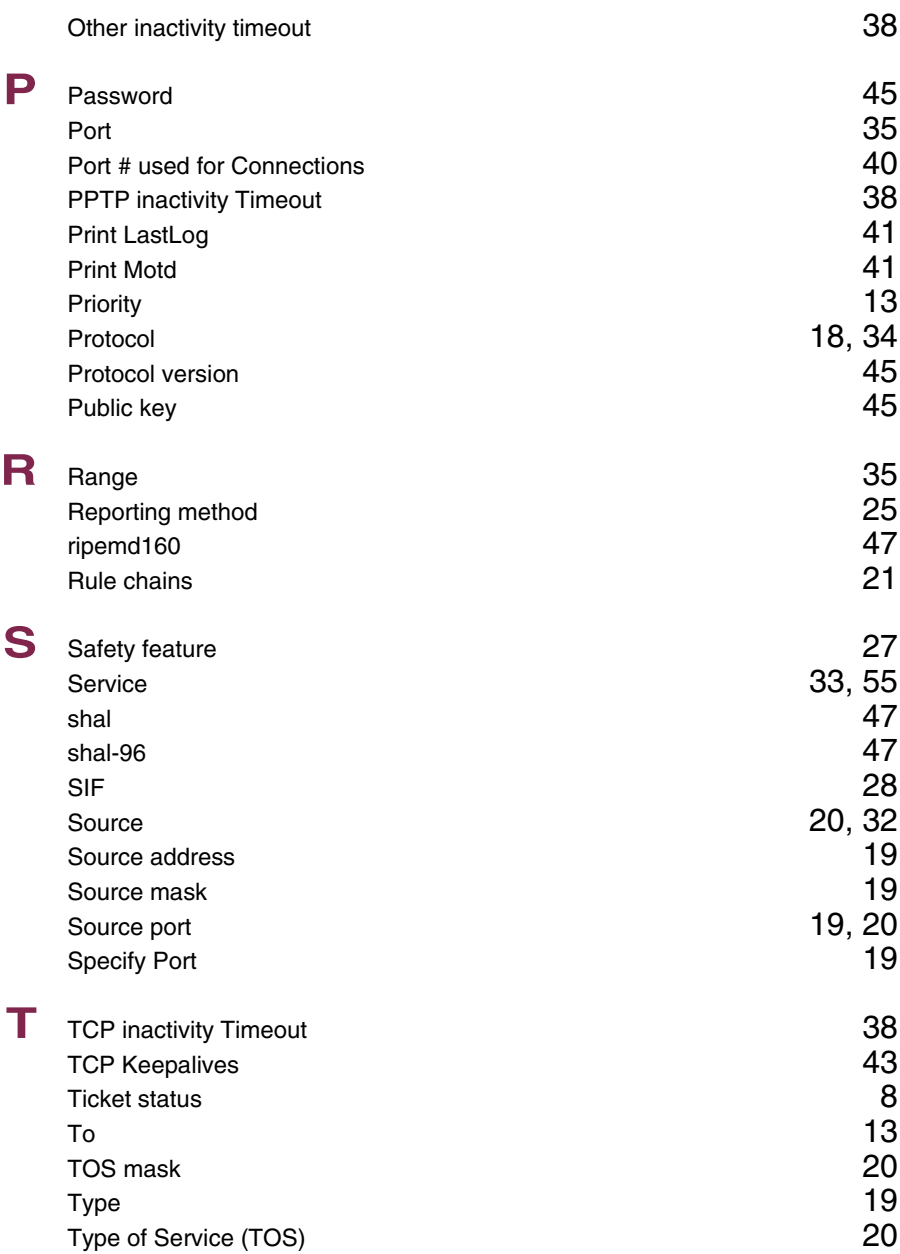

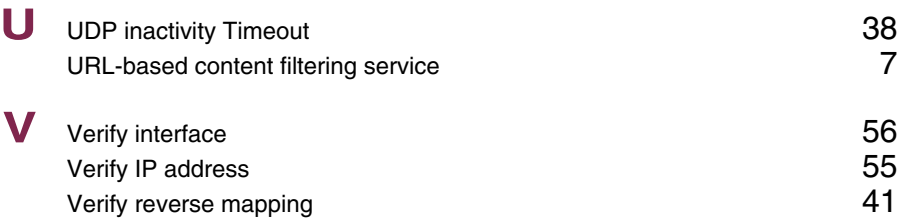

### **Index: PPTP**

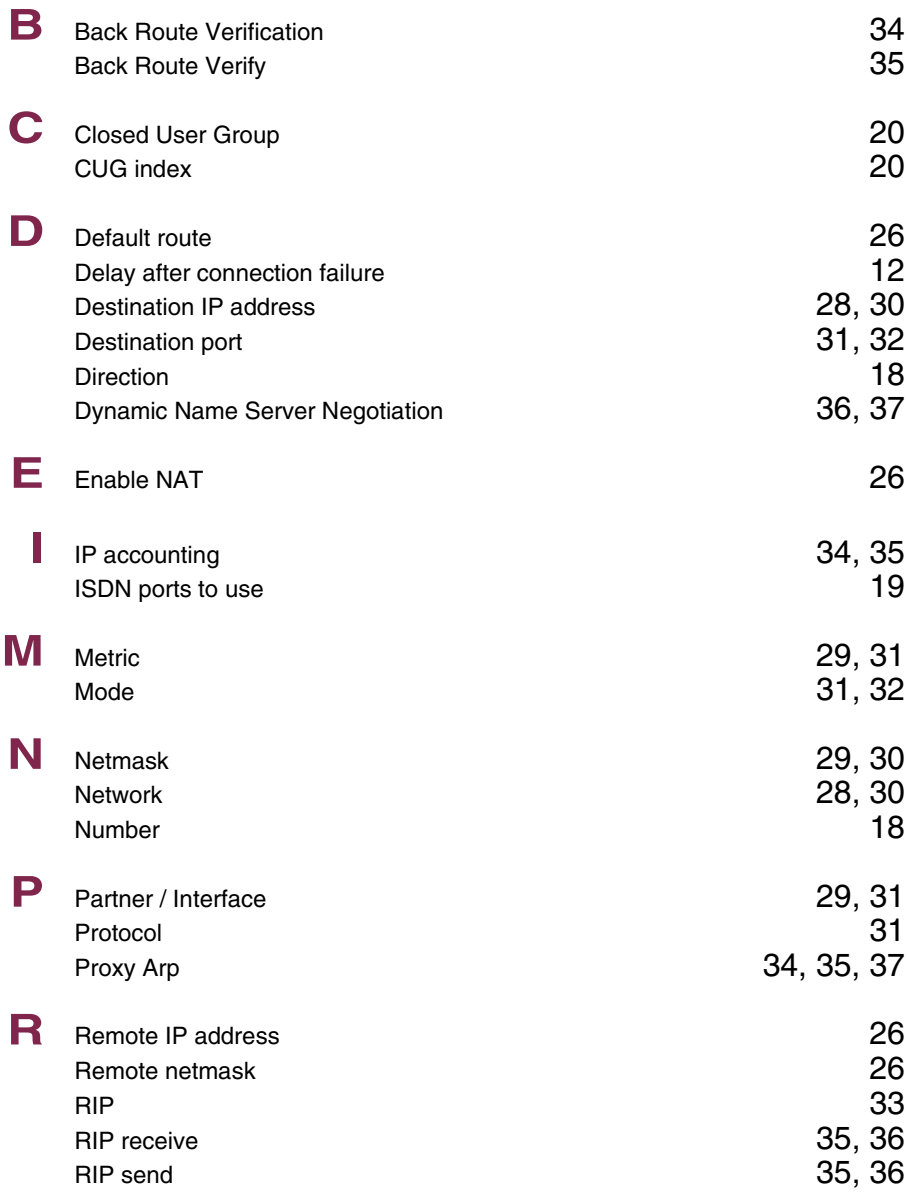

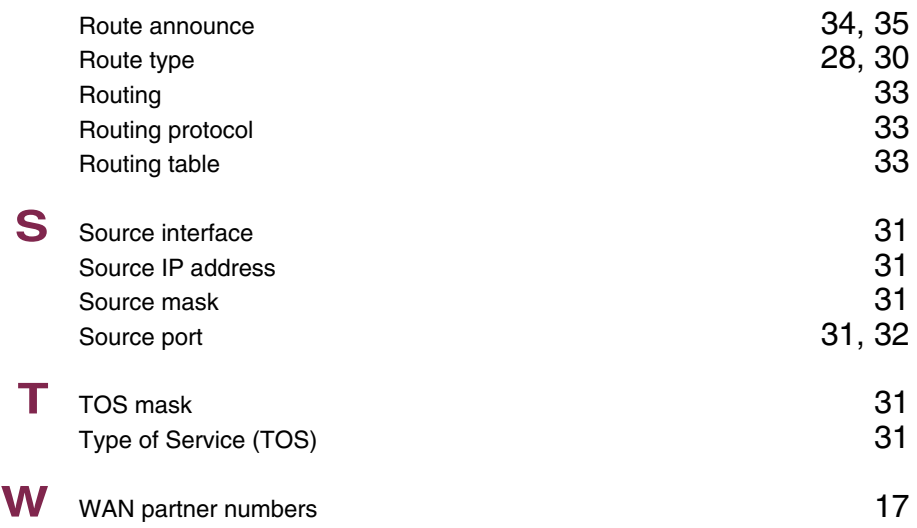

### **Index: IPSec**

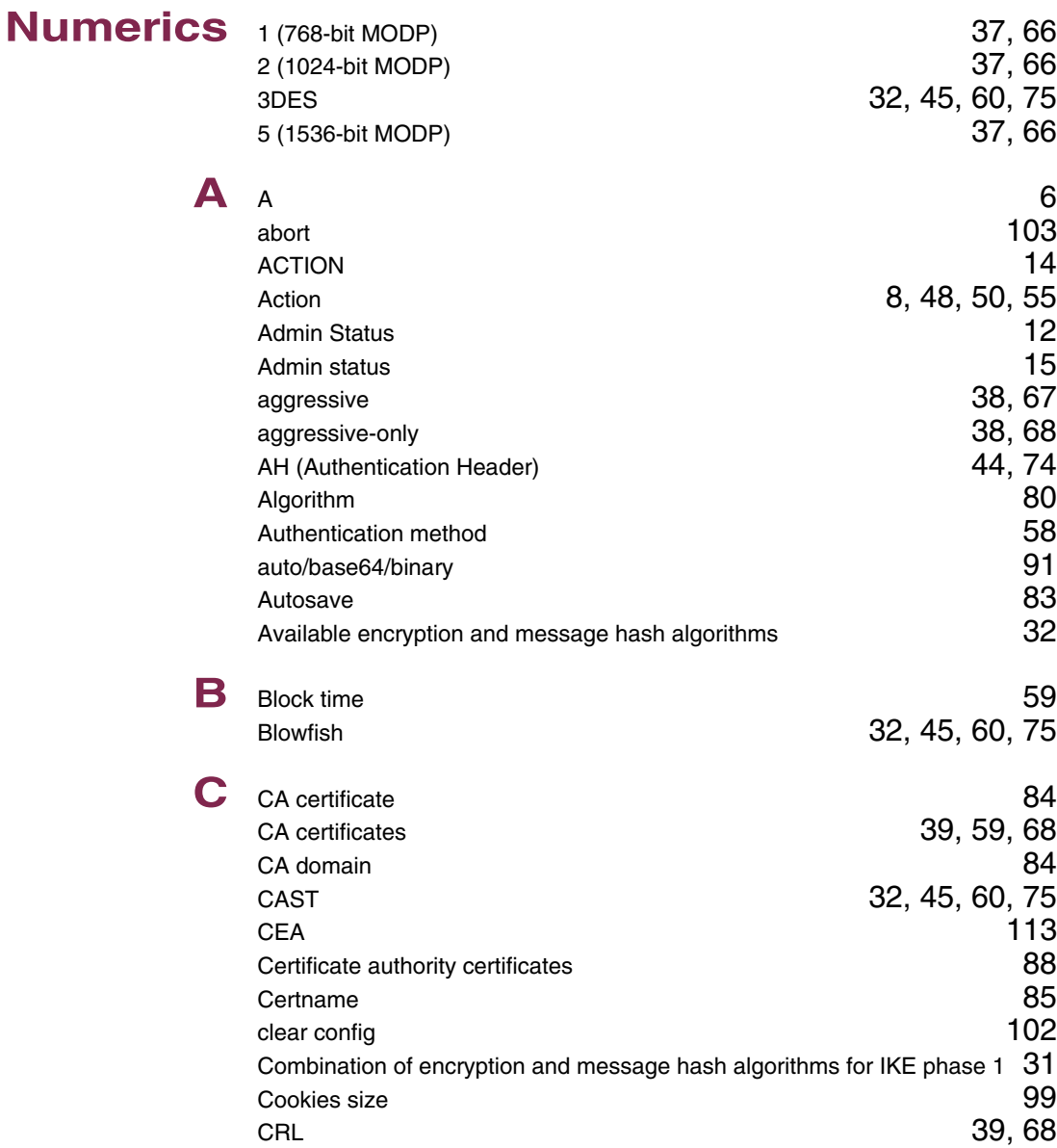

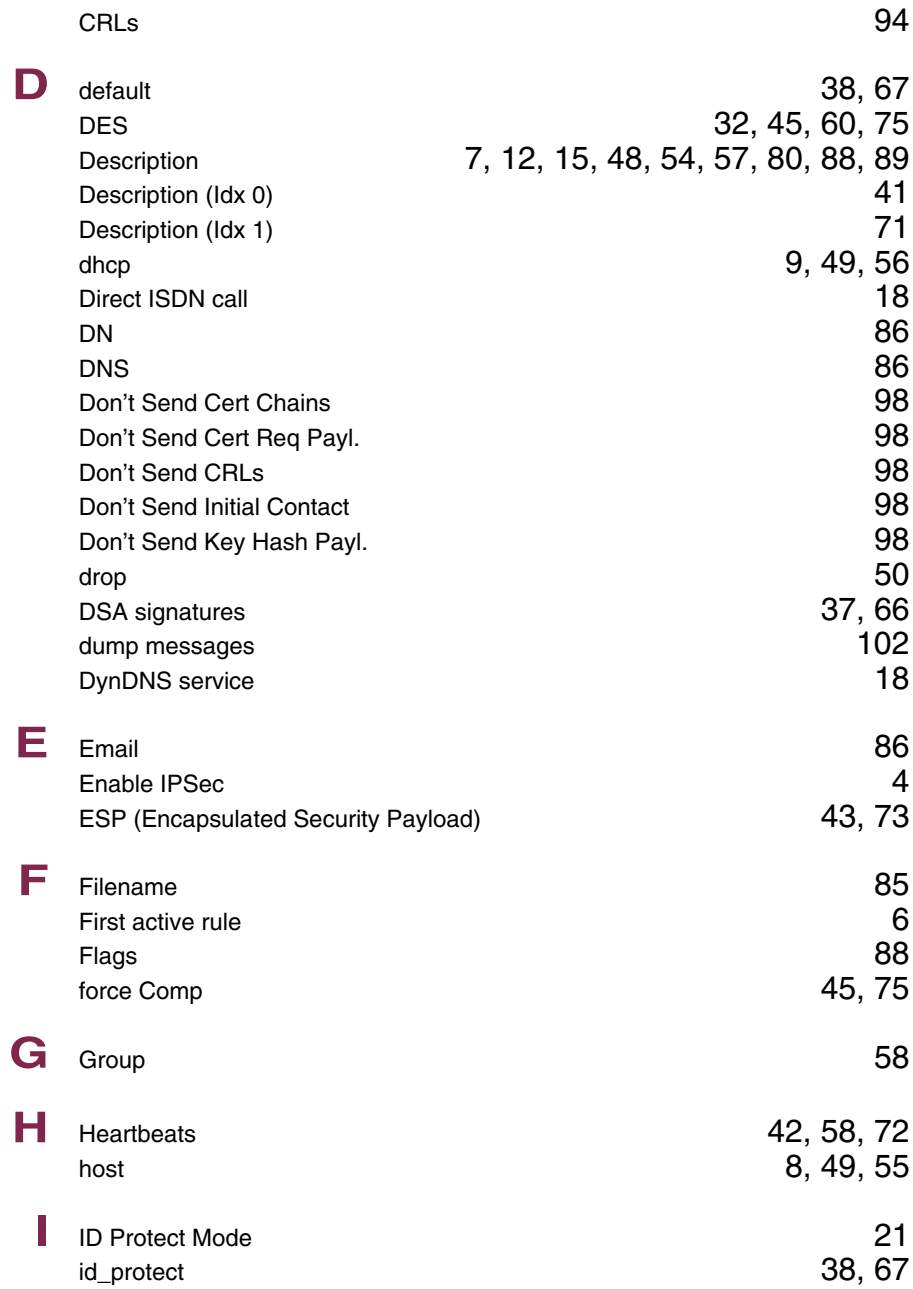

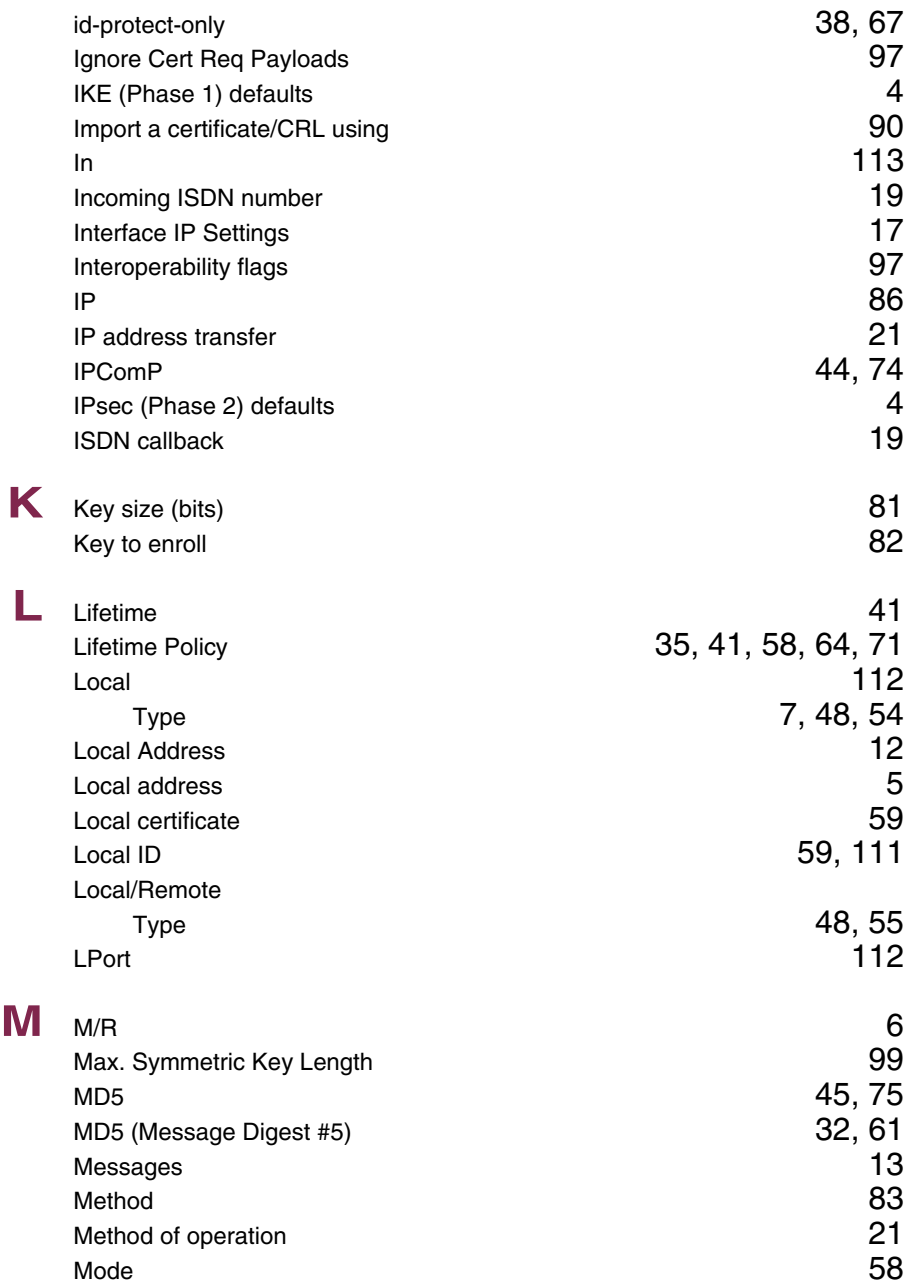

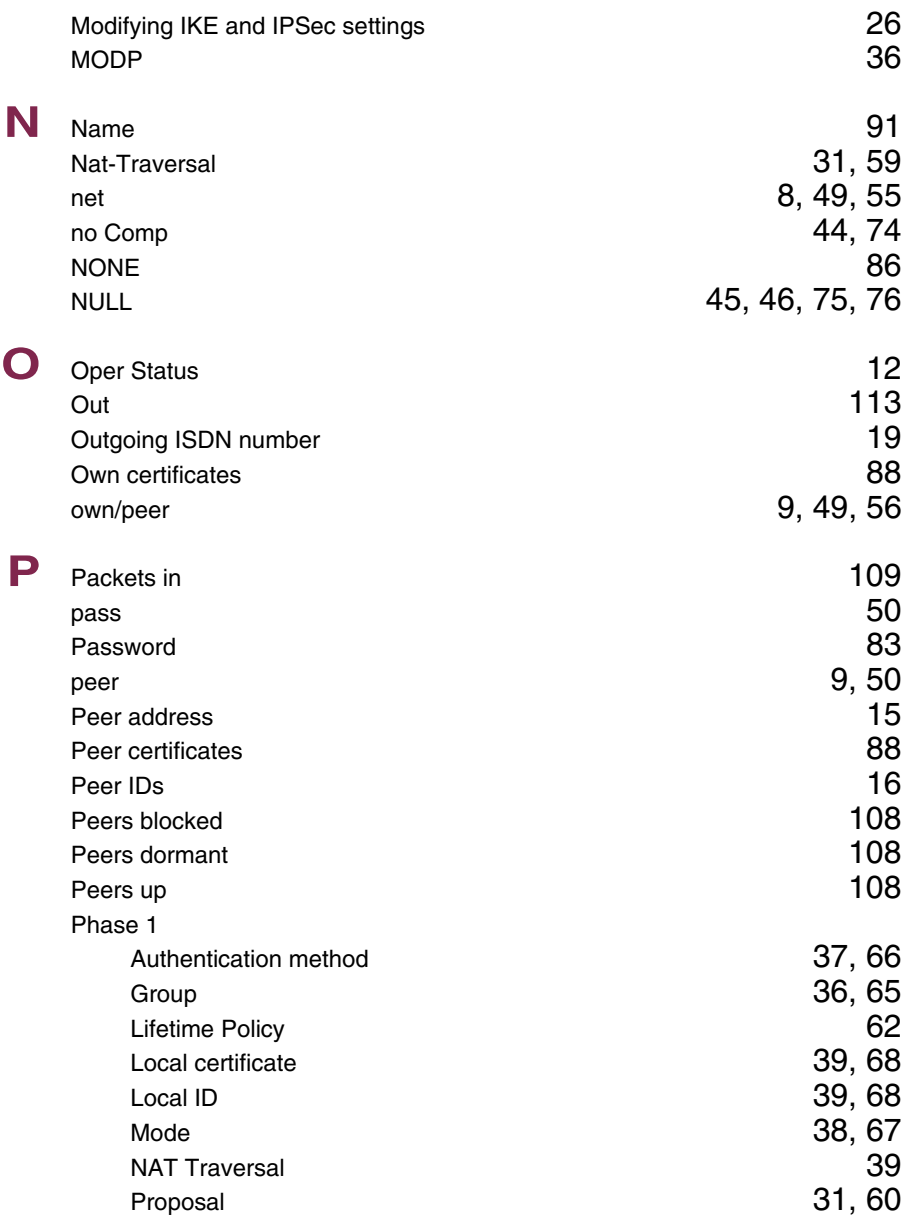

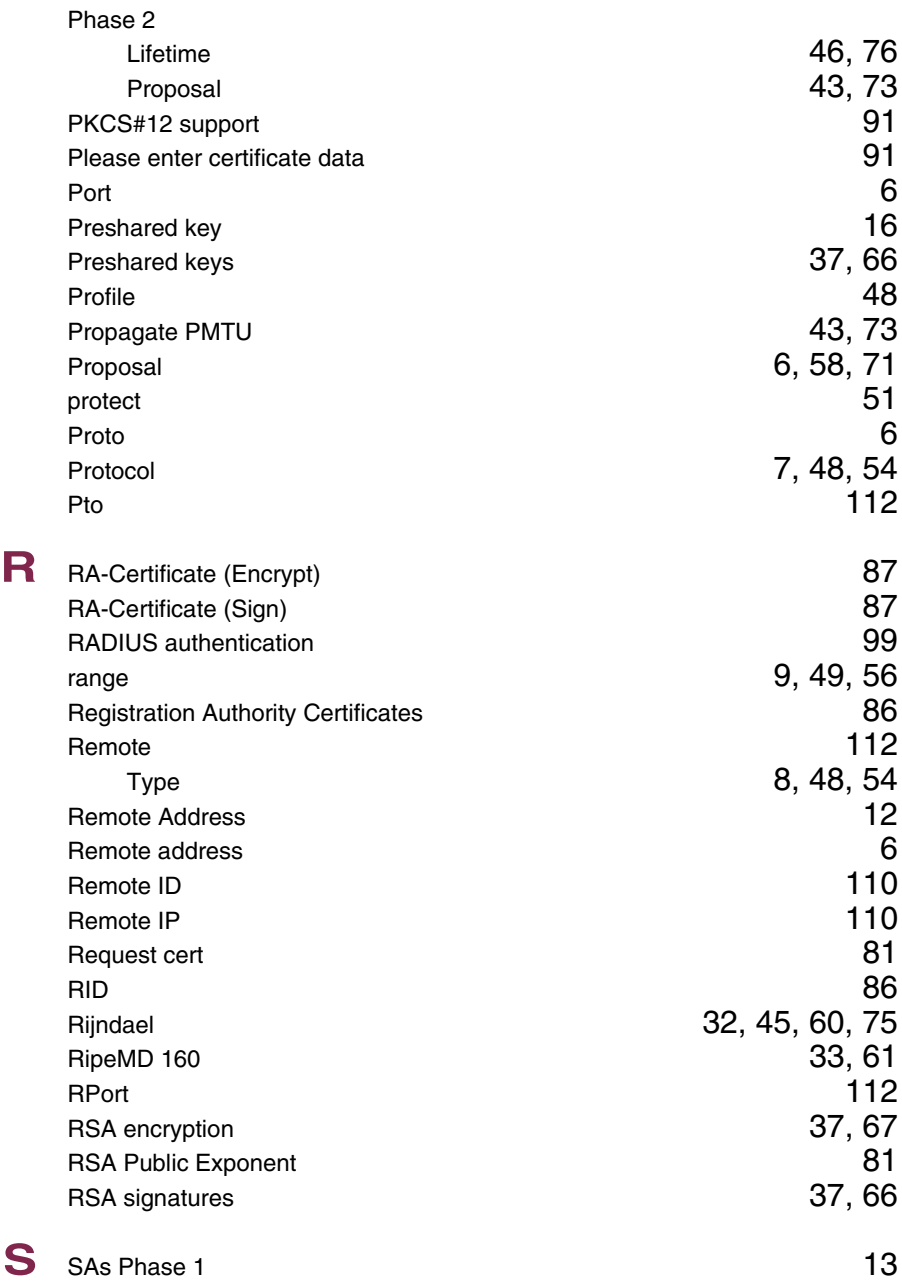

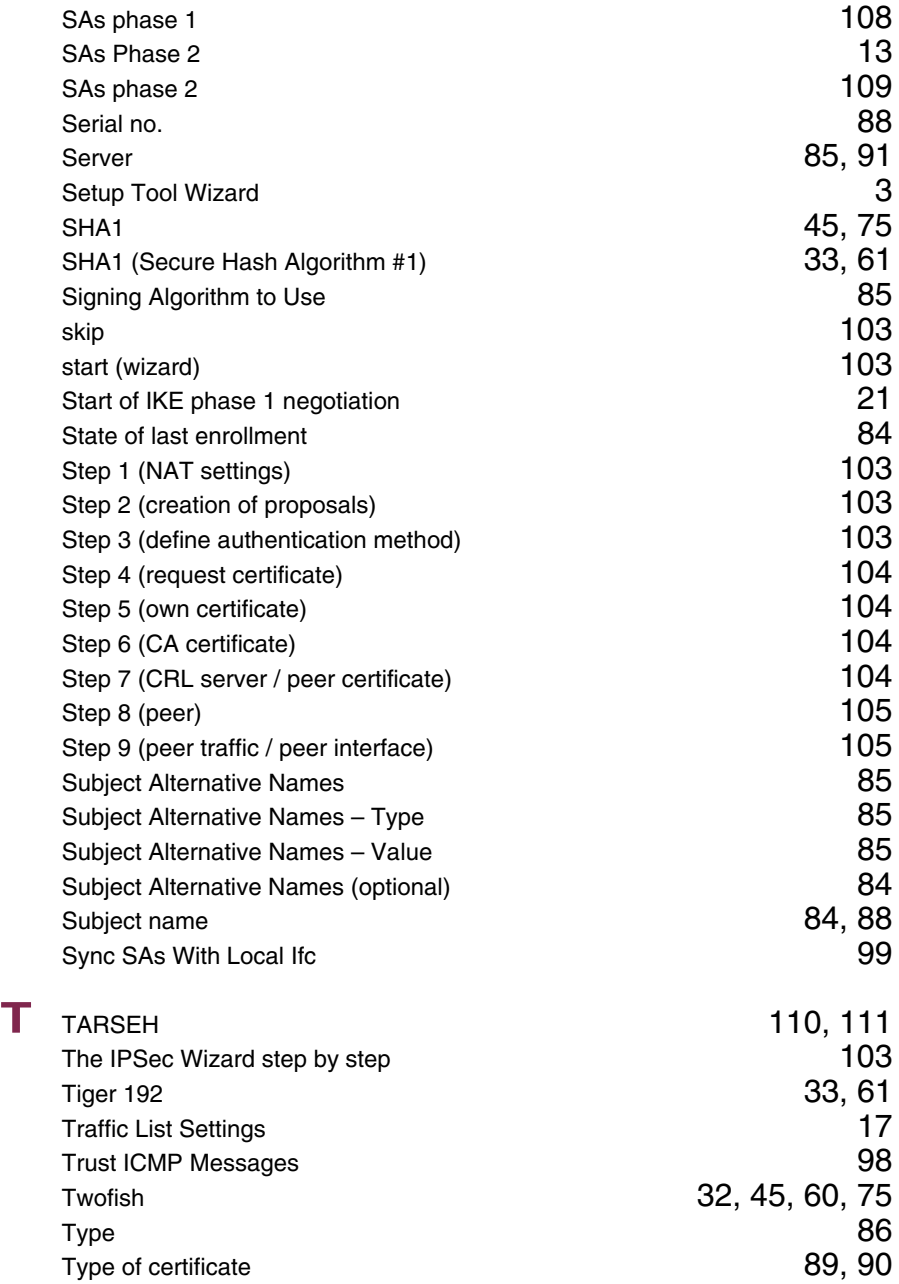

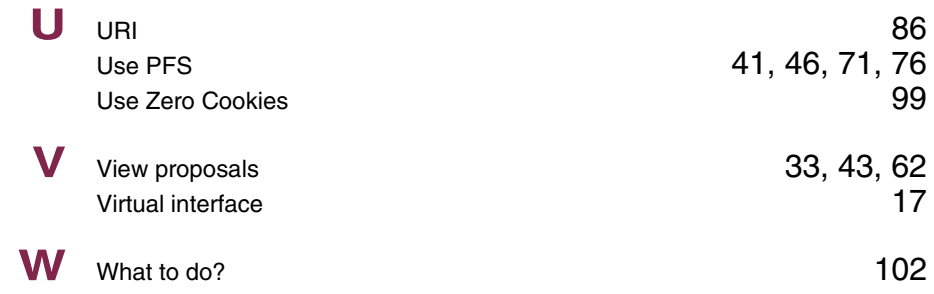

### **Index: IP**

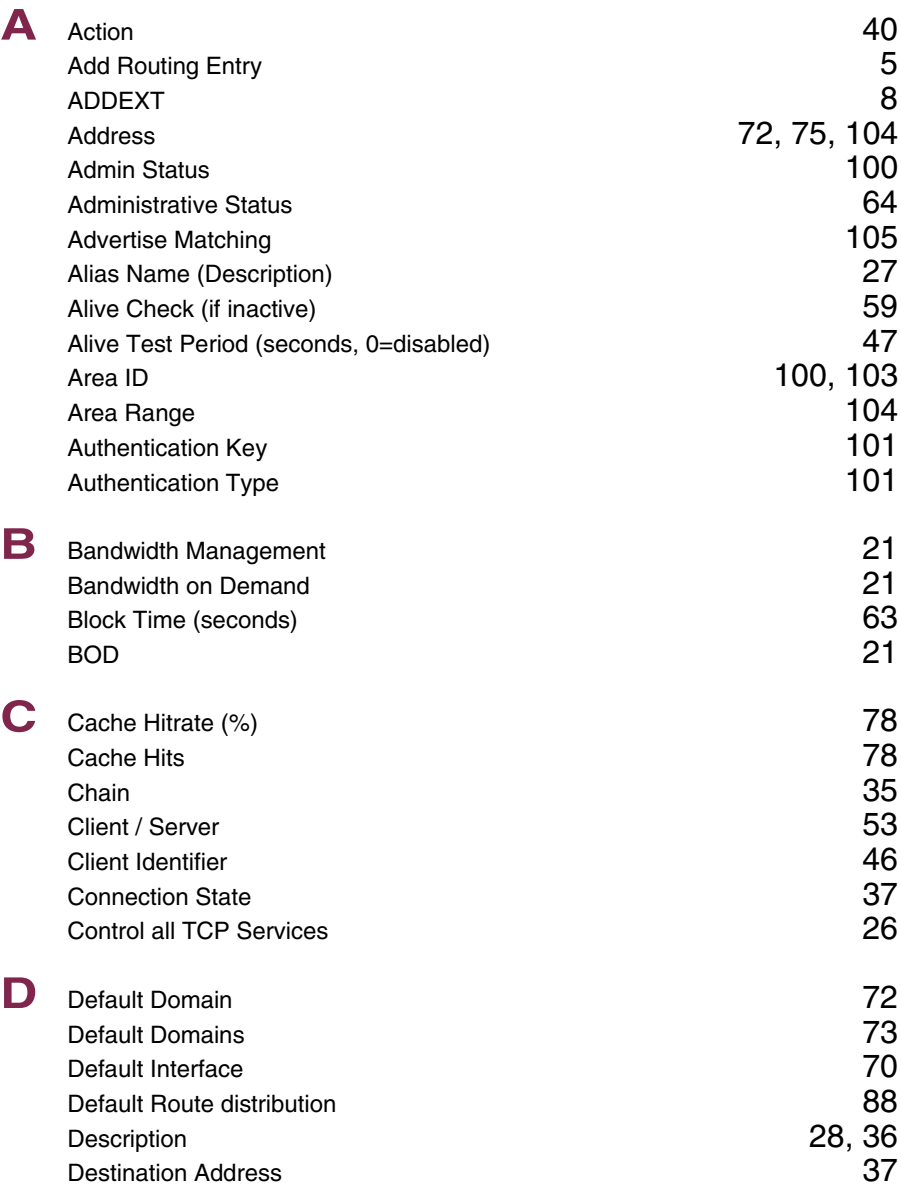

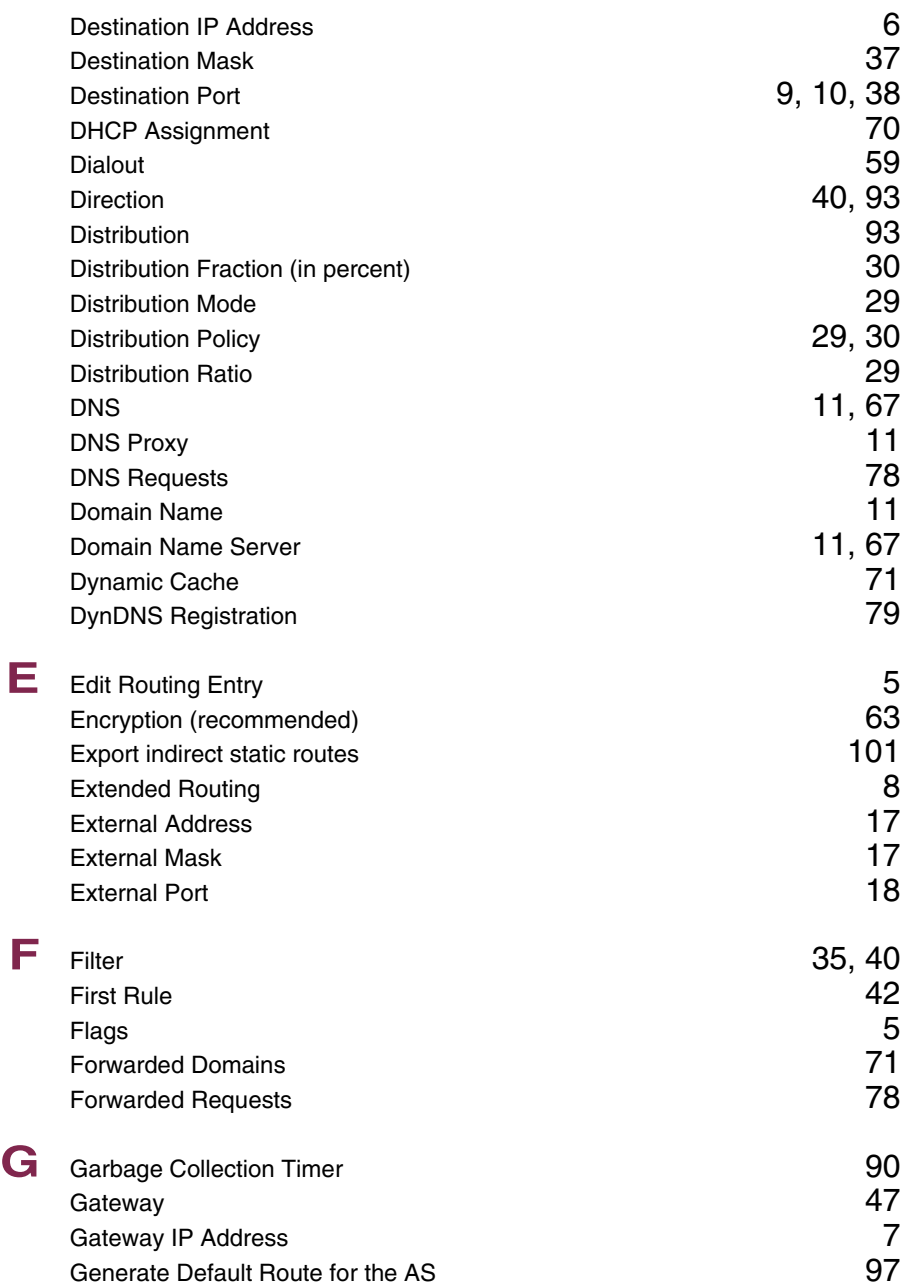

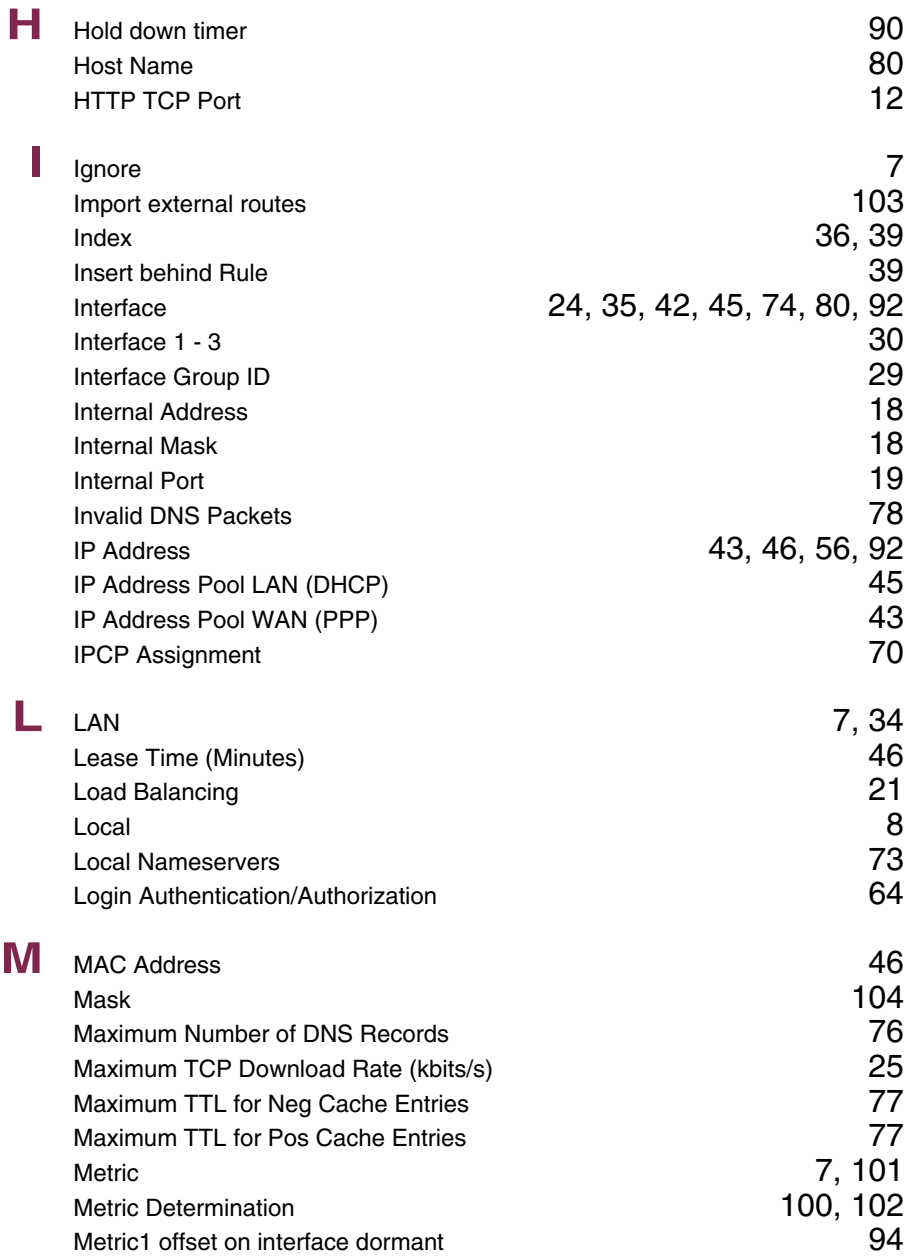

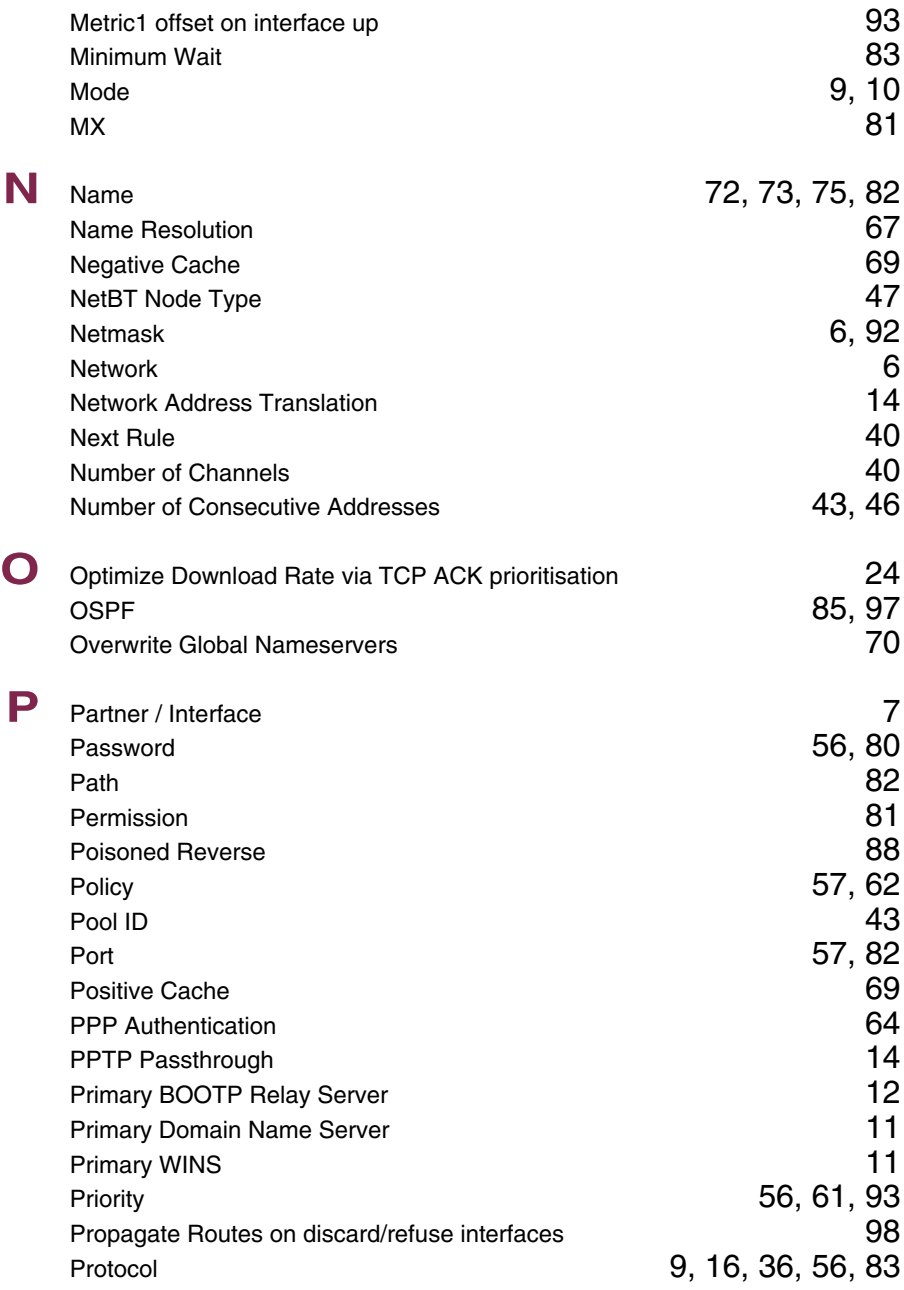

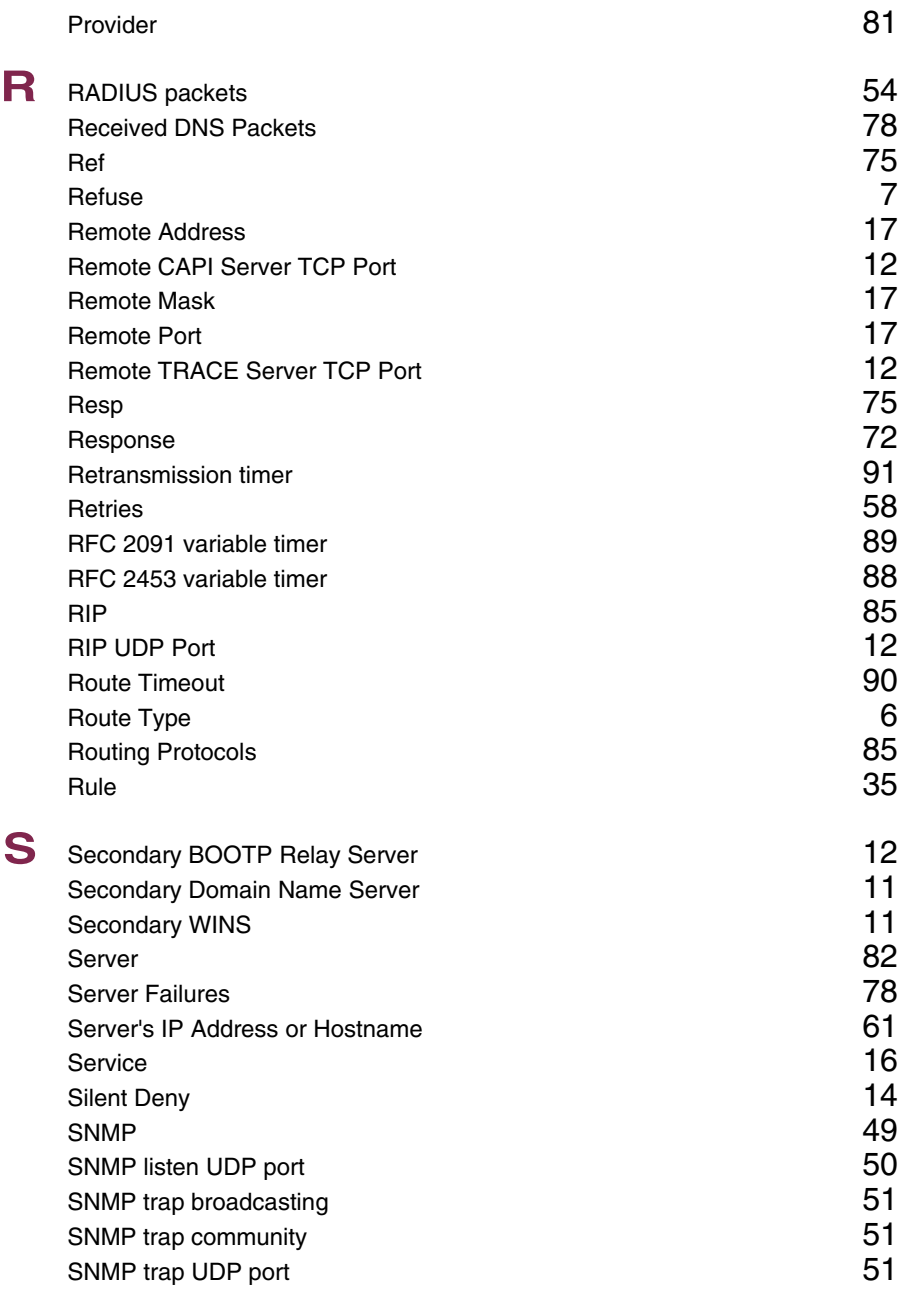

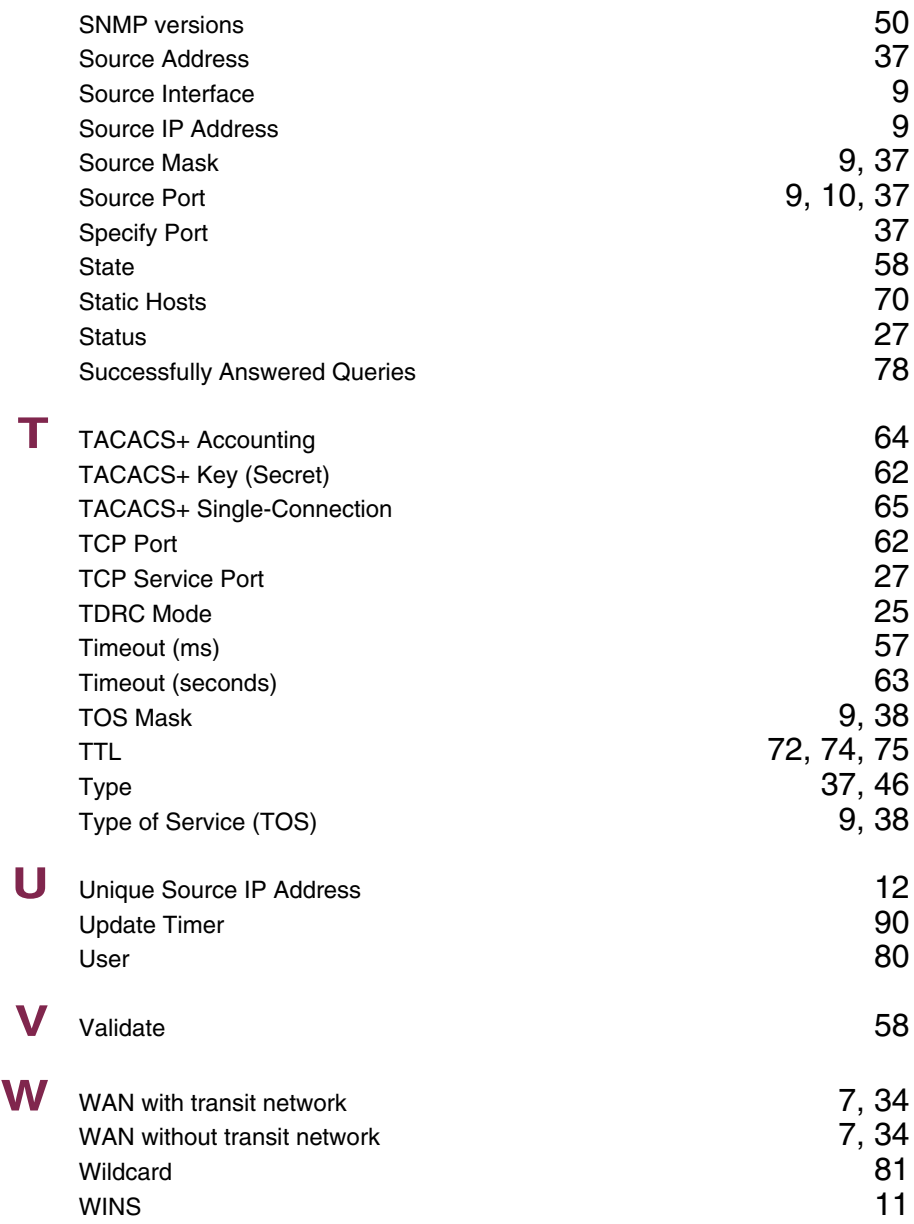

### **Index: PPP**

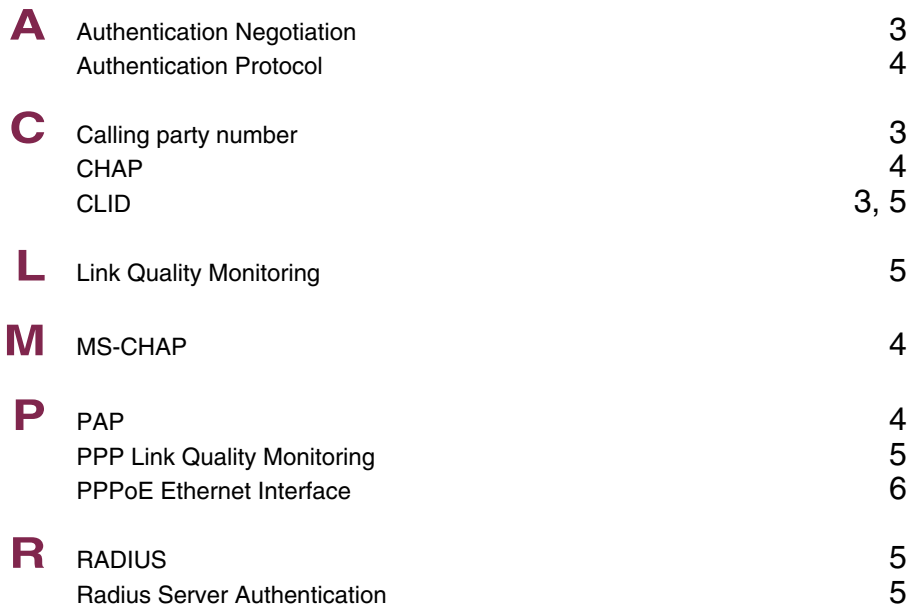

### **Index: BRRP**

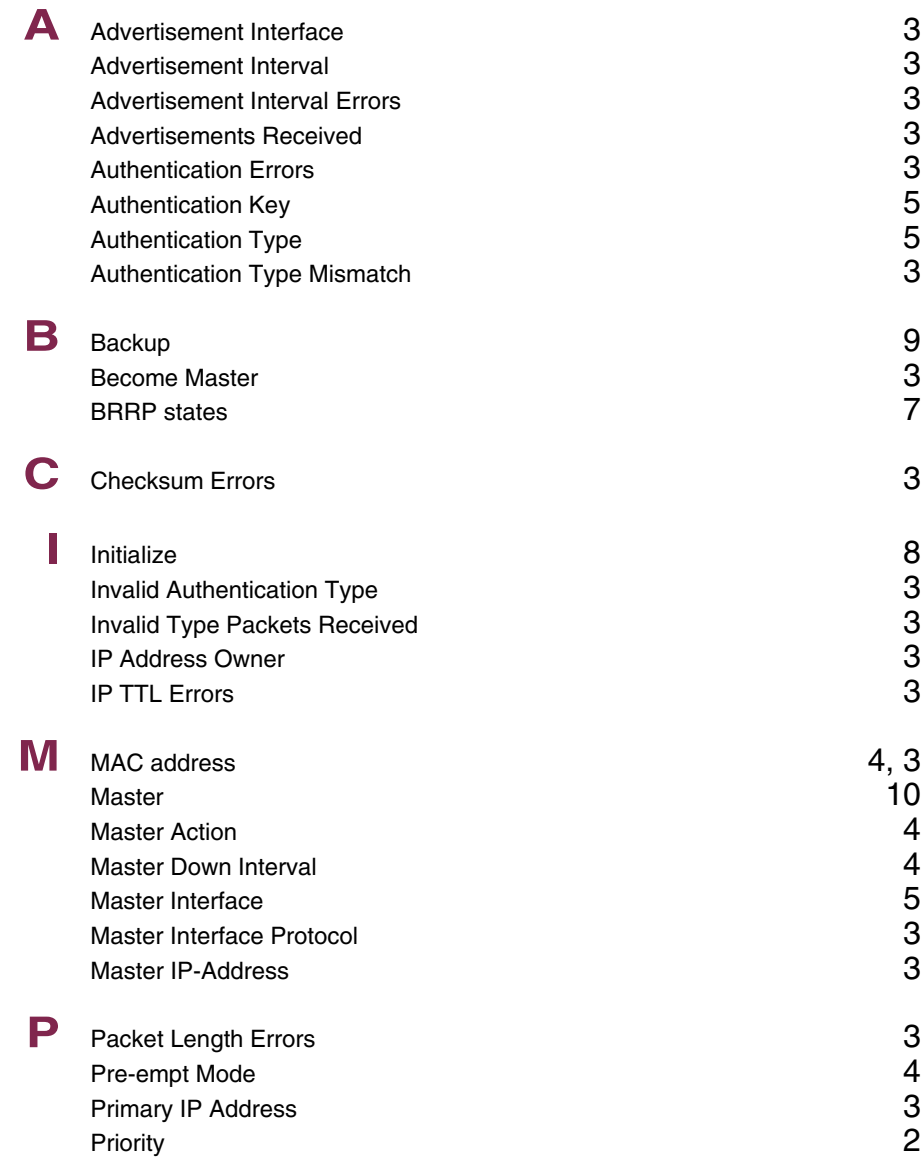

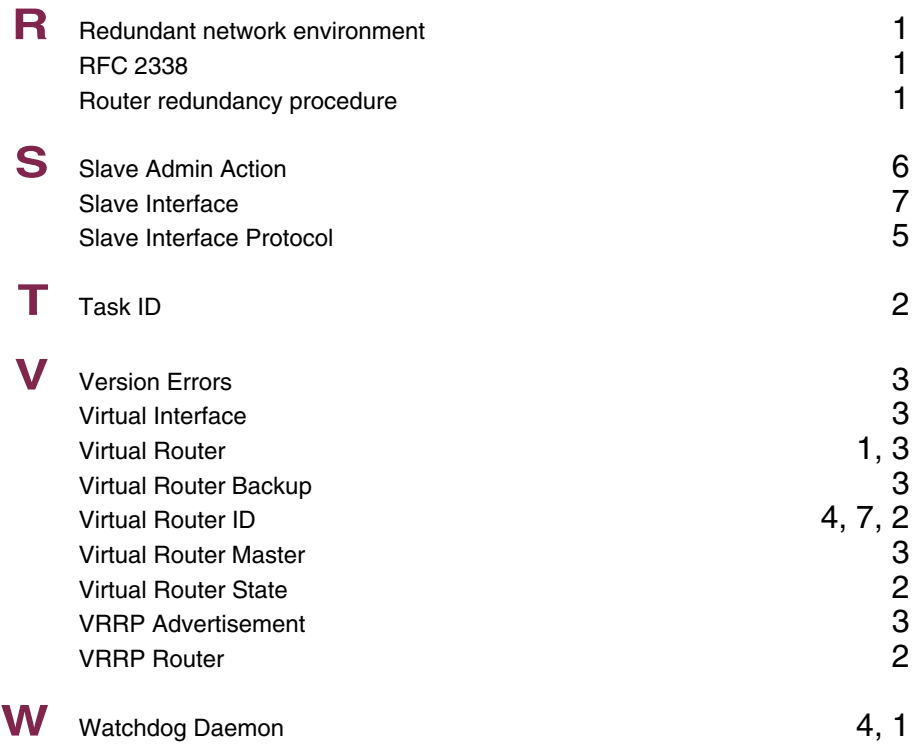

### **Index: CREDITS**

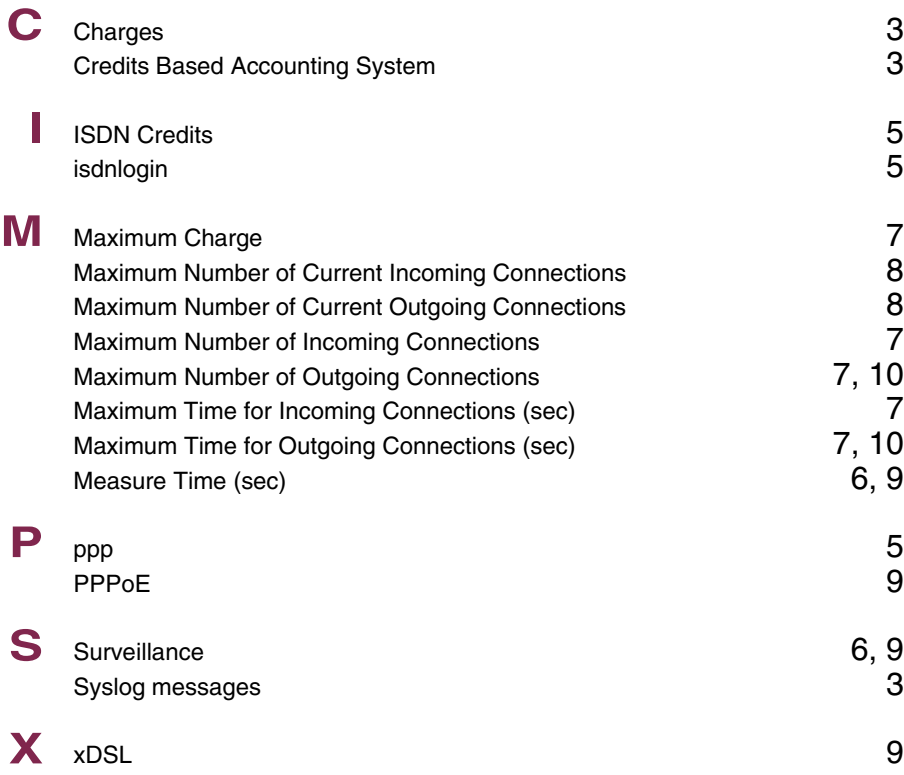

## **Index: CAPI**

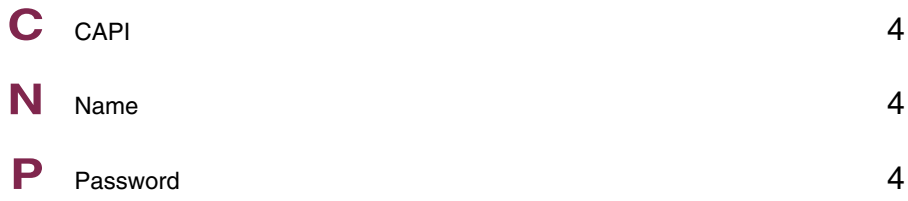

## **Index: ATM**

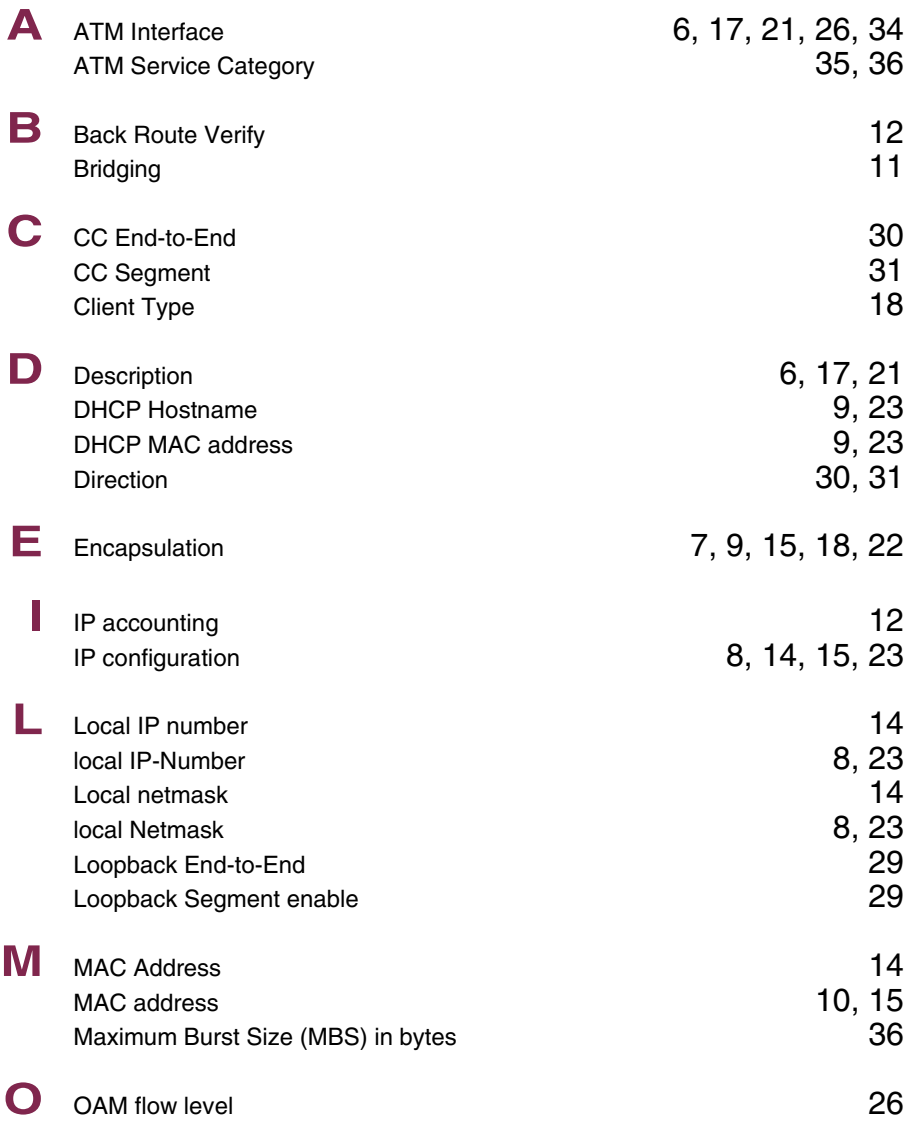

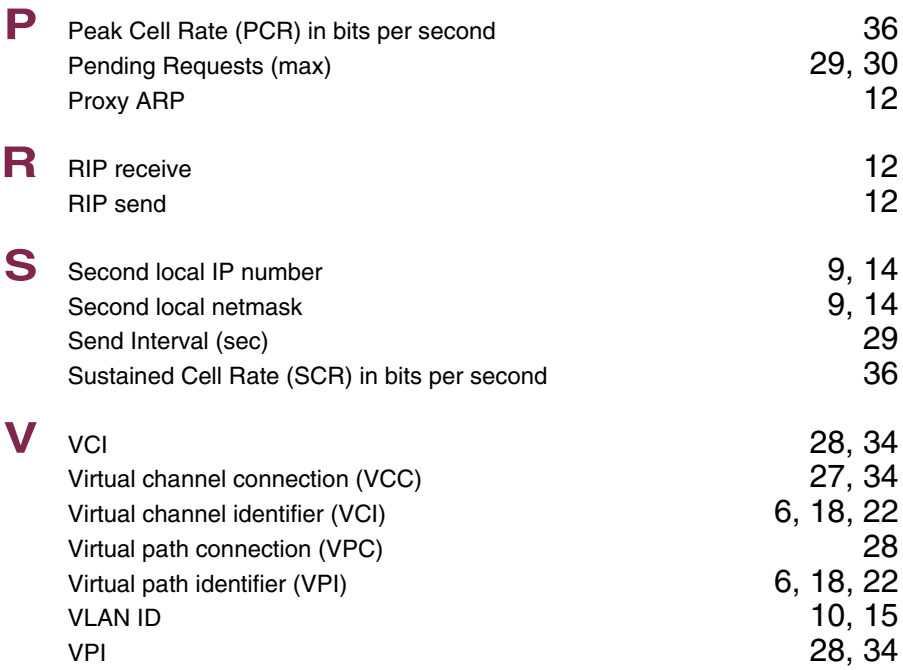

### **Index: QoS**

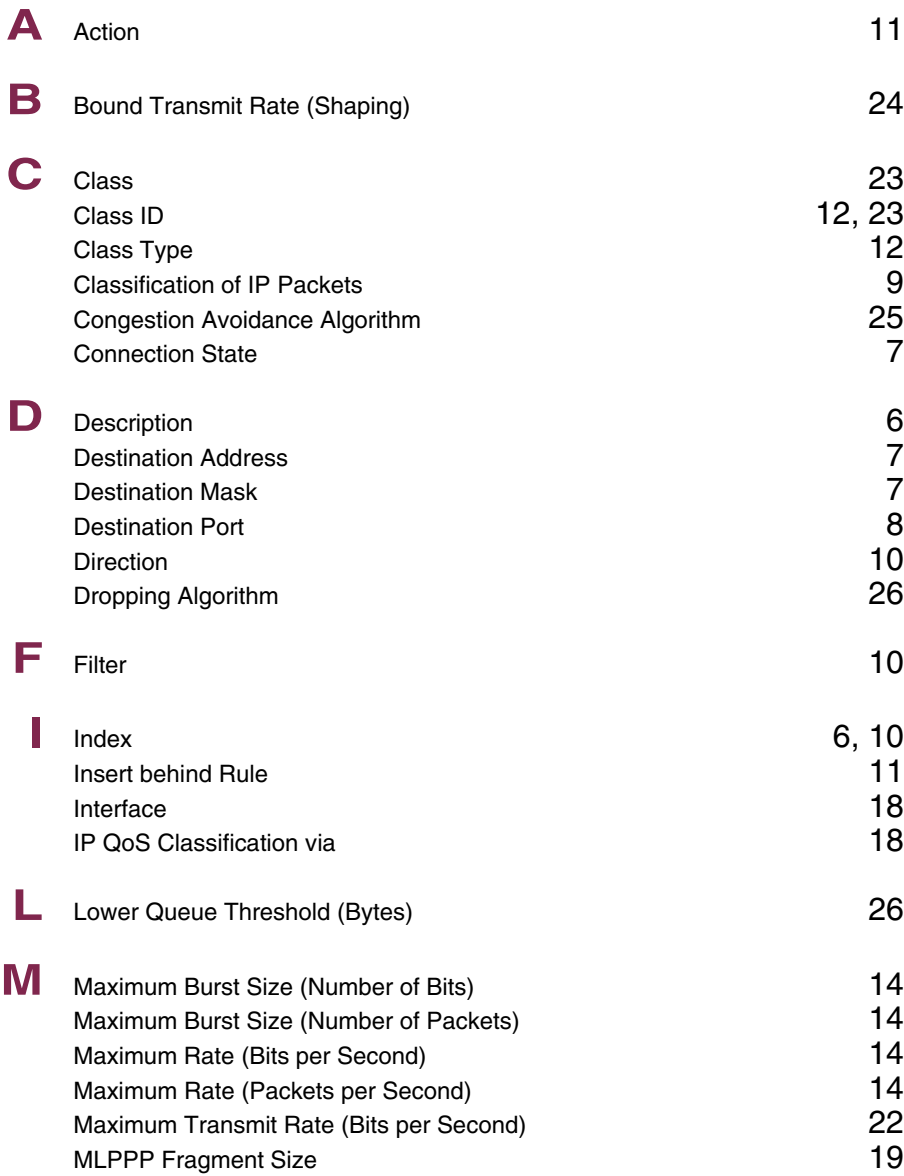

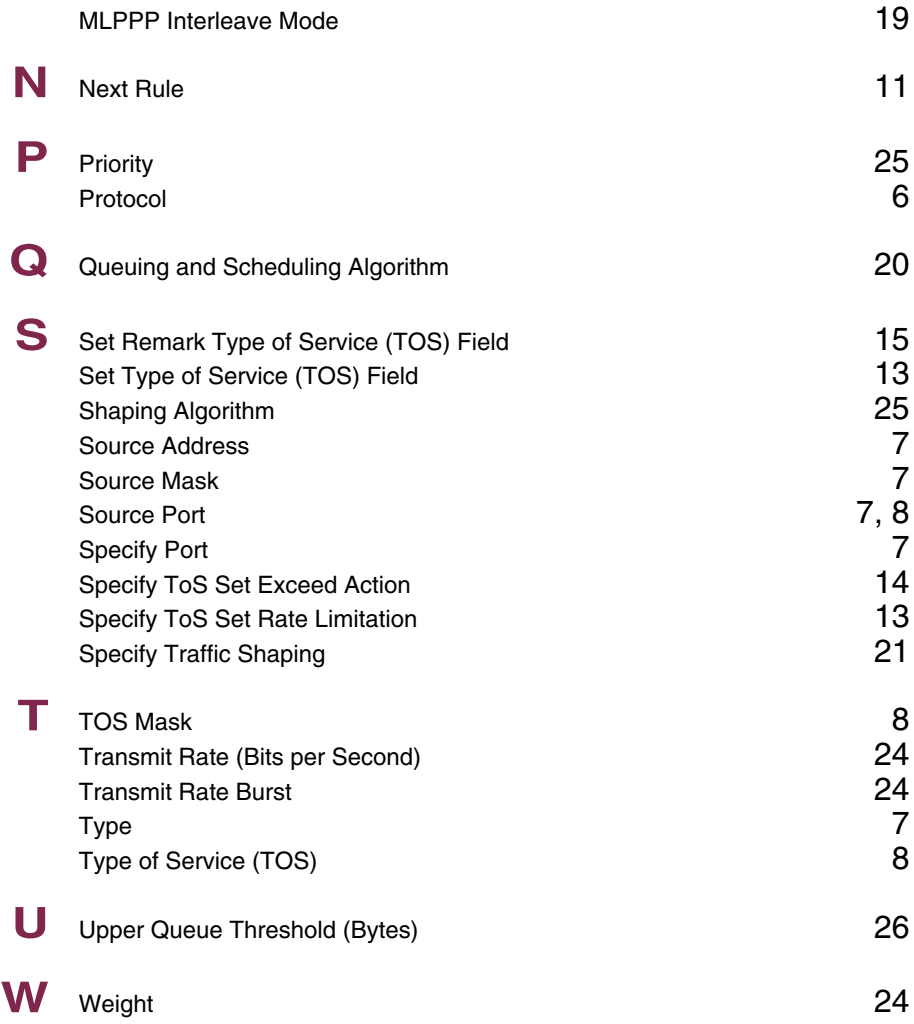

### **Index: GRE**

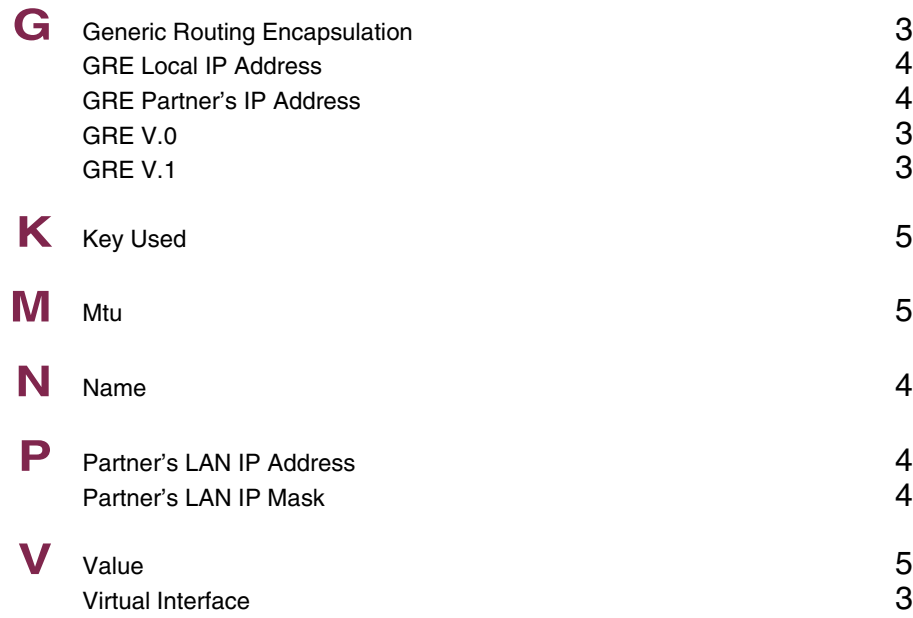

### **Index: L2TP**

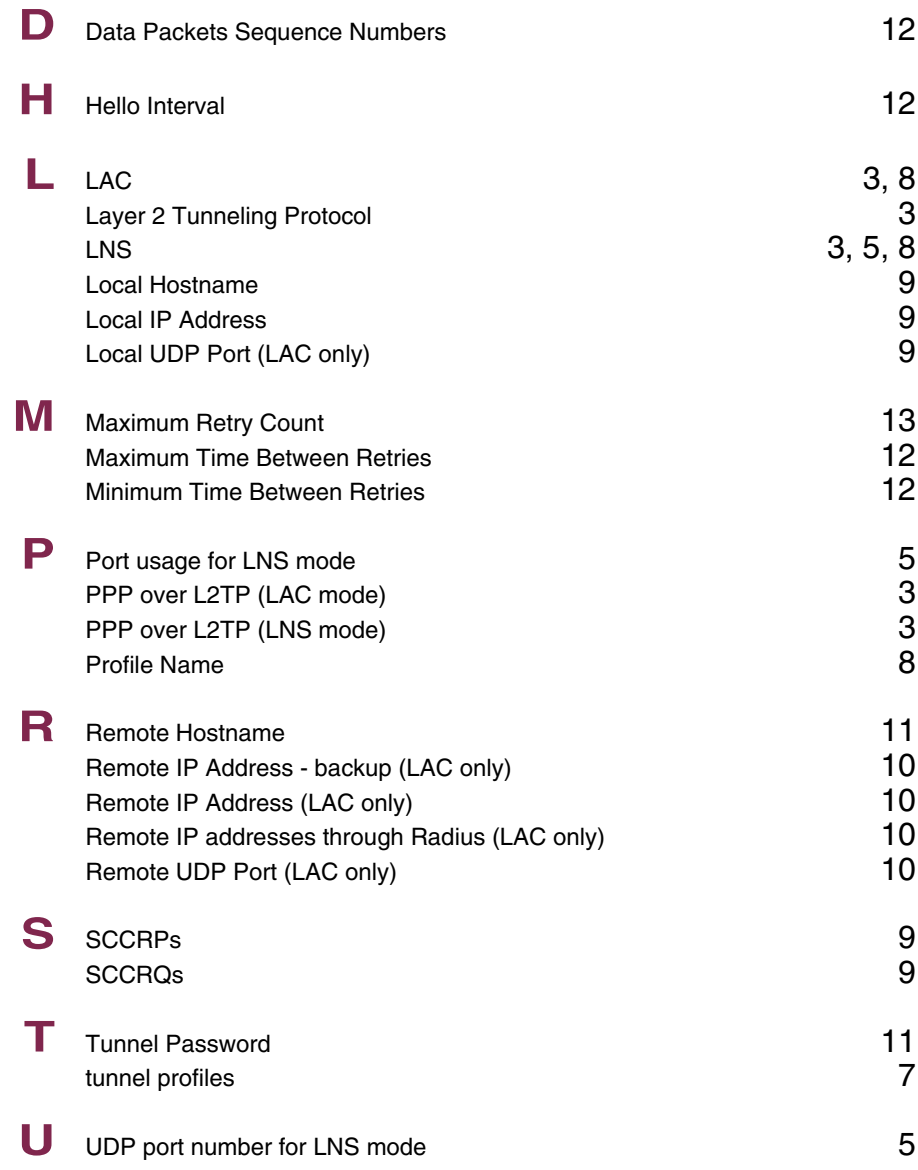

# **Index: Configuration Management**

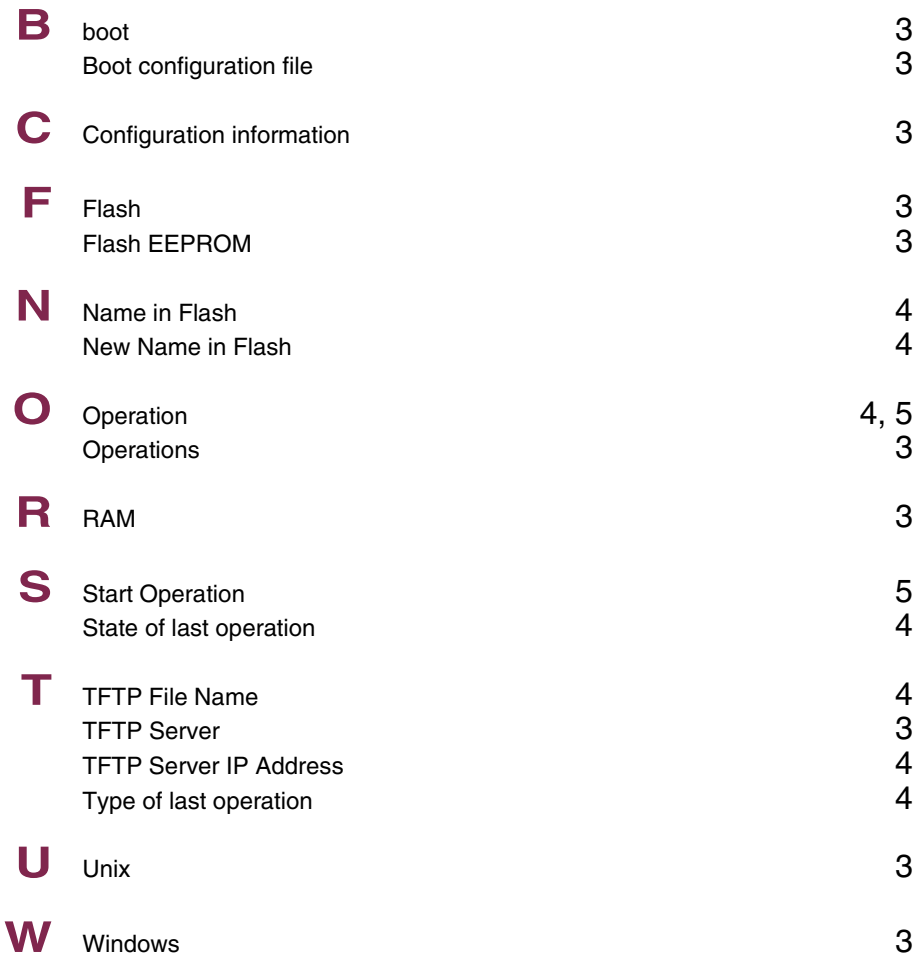

# **Index: Monitoring and Debugging**

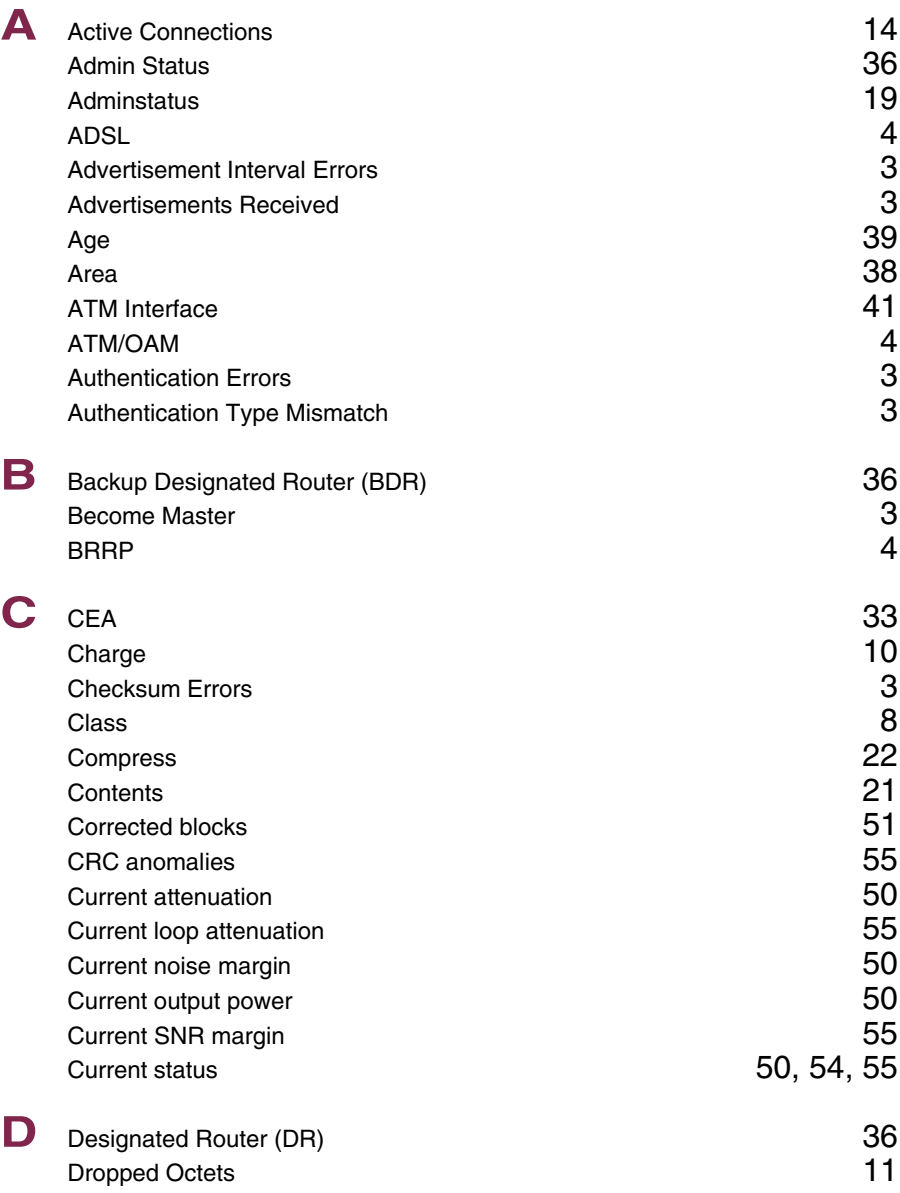

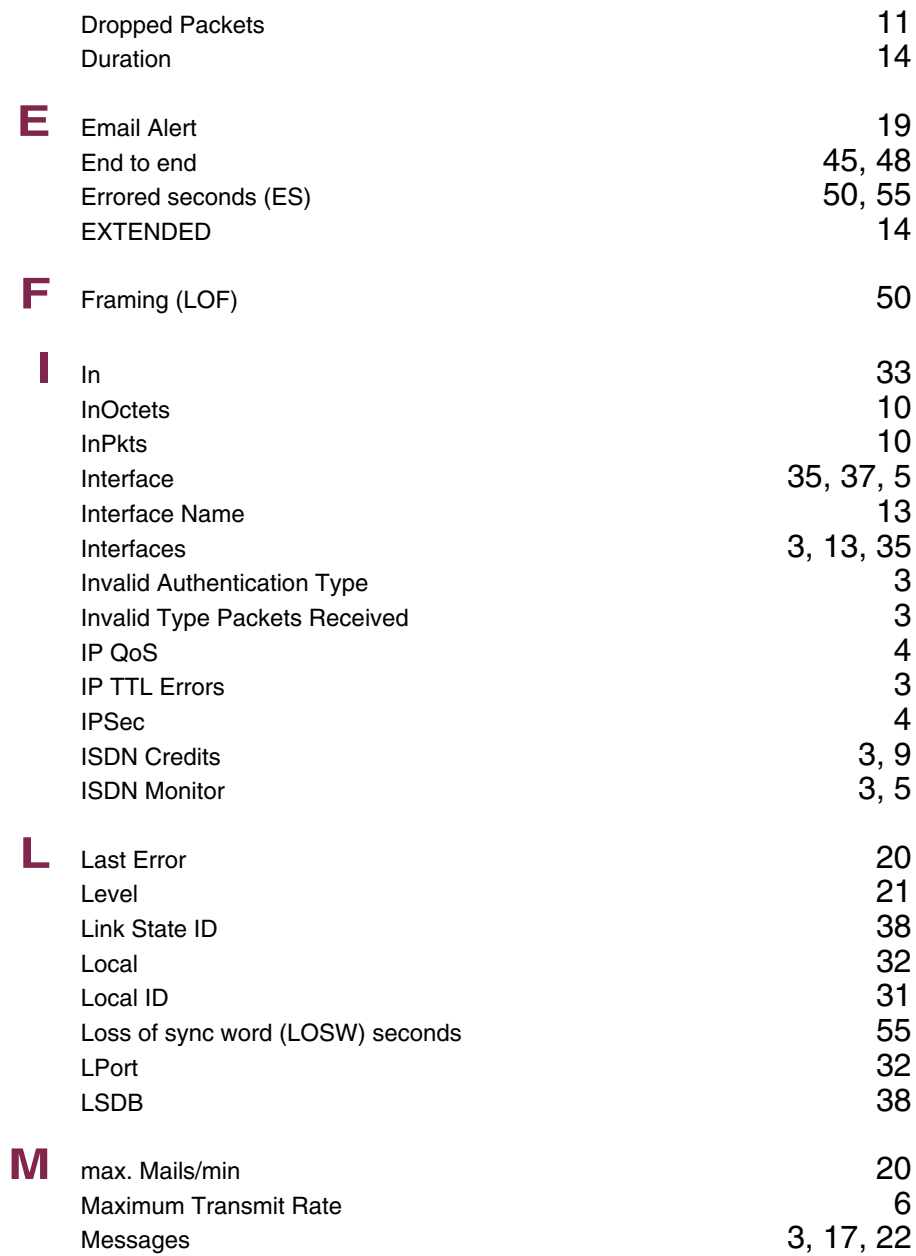

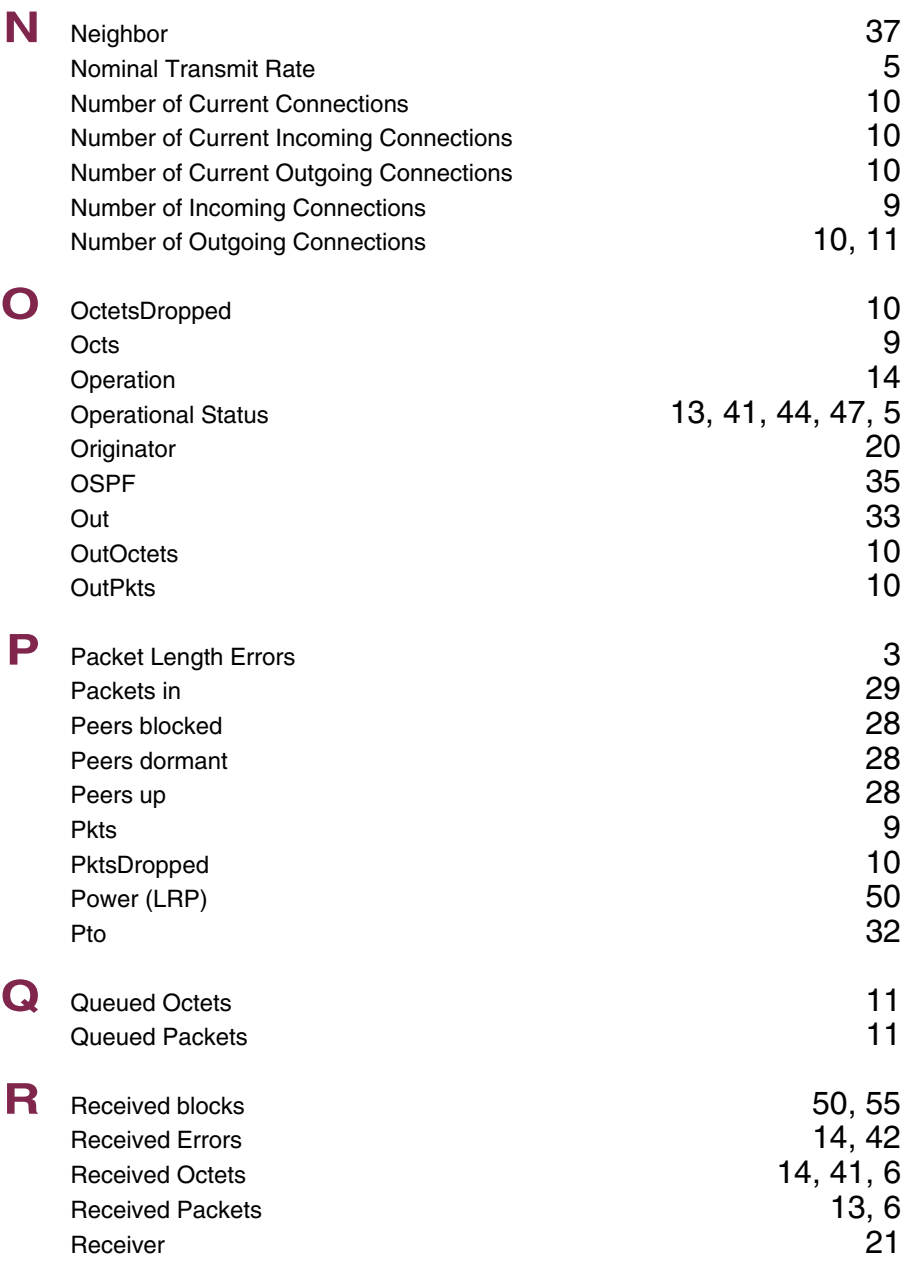

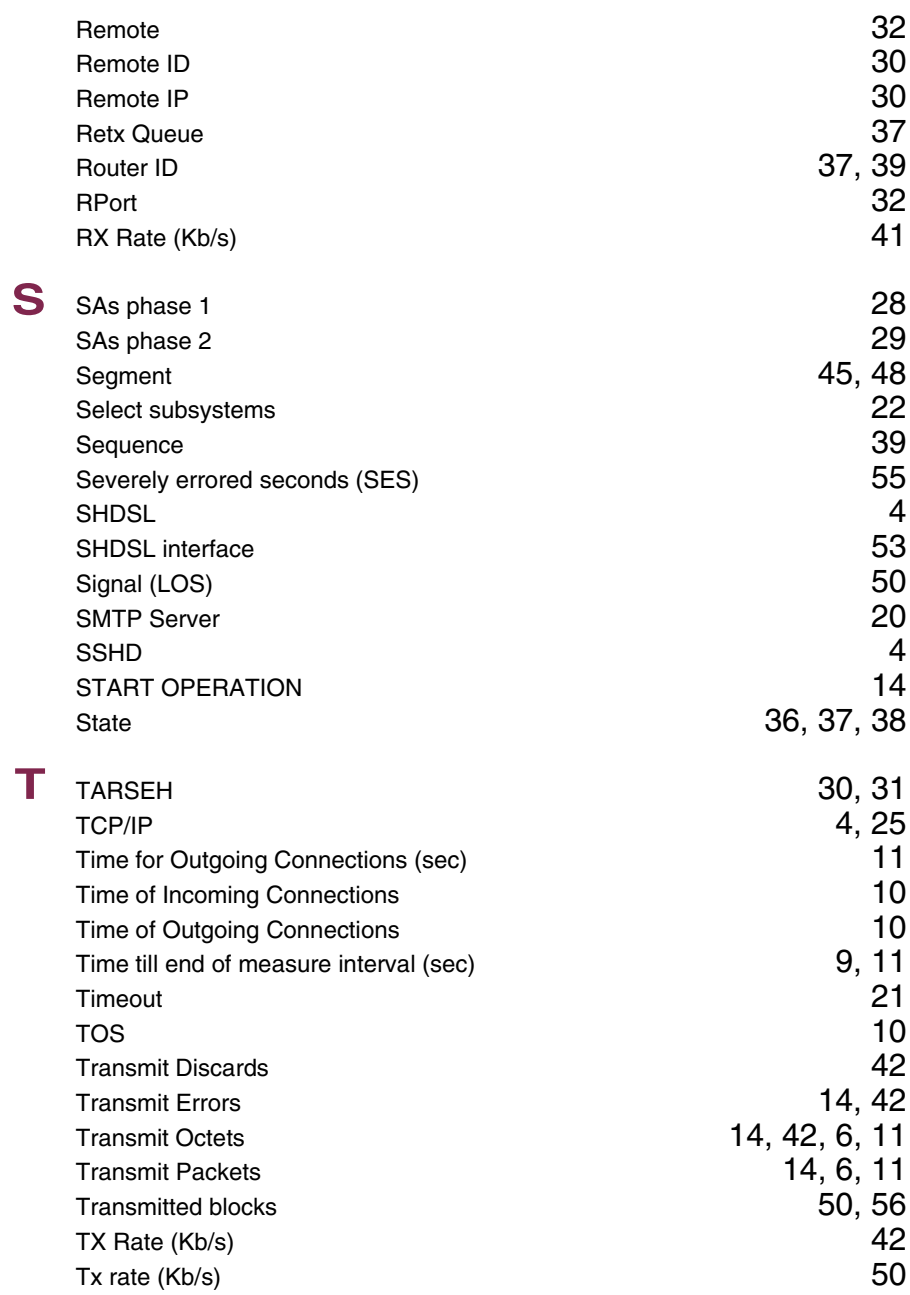

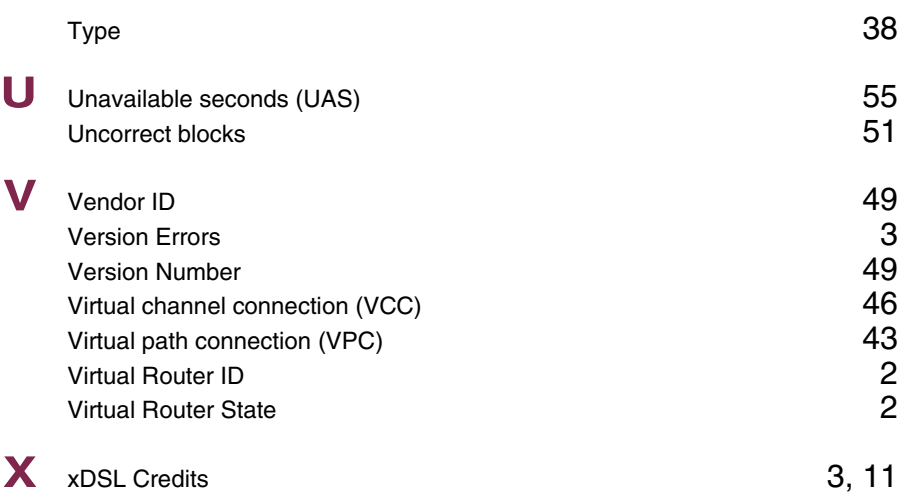